**SAP Ariba** 

# **Top Glove Supplier Summit**

**CUSTOMER** 

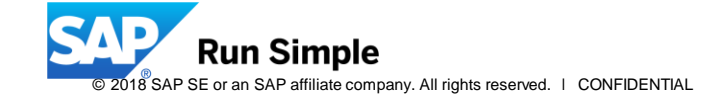

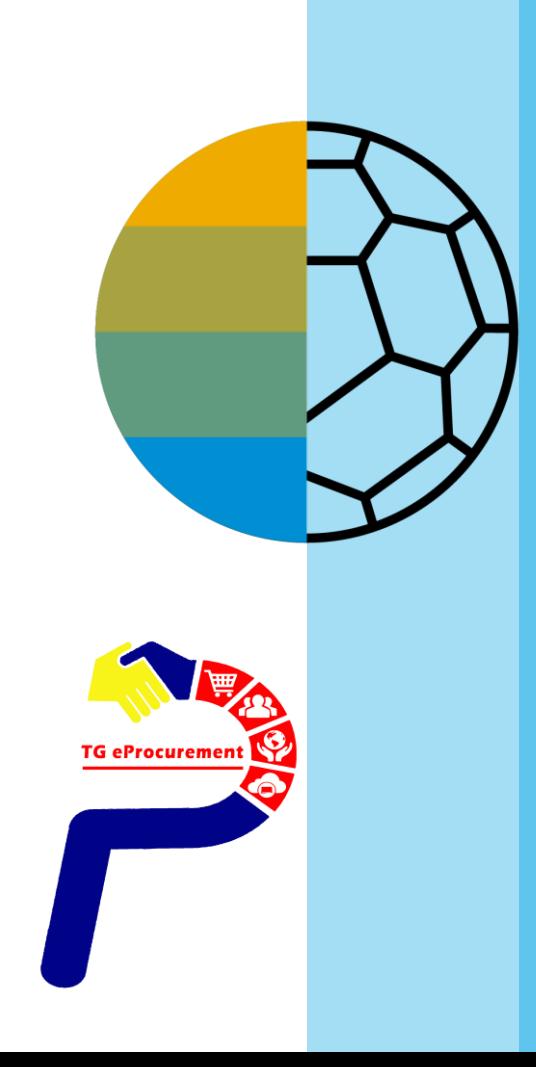

**TG eProcureme** 

# **Timing & Expectations**

 $\hat{a}$ **i** $\hat{0}$   $\hat{0}$  $\hat{b}$   $\hat{7}$   $\hat{0}$  **a**  $\hat{1}$   $\hat{1}$   $\hat{2}$   $\hat{4}$   $\hat{4}$   $\hat{5}$   $\hat{7}$   $\hat{6}$   $\hat{7}$   $\hat{7}$   $\hat{8}$   $\hat{7}$   $\hat{8}$   $\hat{7}$   $\hat{8}$   $\hat{7}$   $\hat{8}$   $\hat{8}$   $\hat{7}$   $\hat{8}$   $\hat{7}$  $\div$ **è**  $\dot{\mathbf{e}}$   $\dot{\mathbf{p}}$   $\dot{\mathbf{s}}$ 

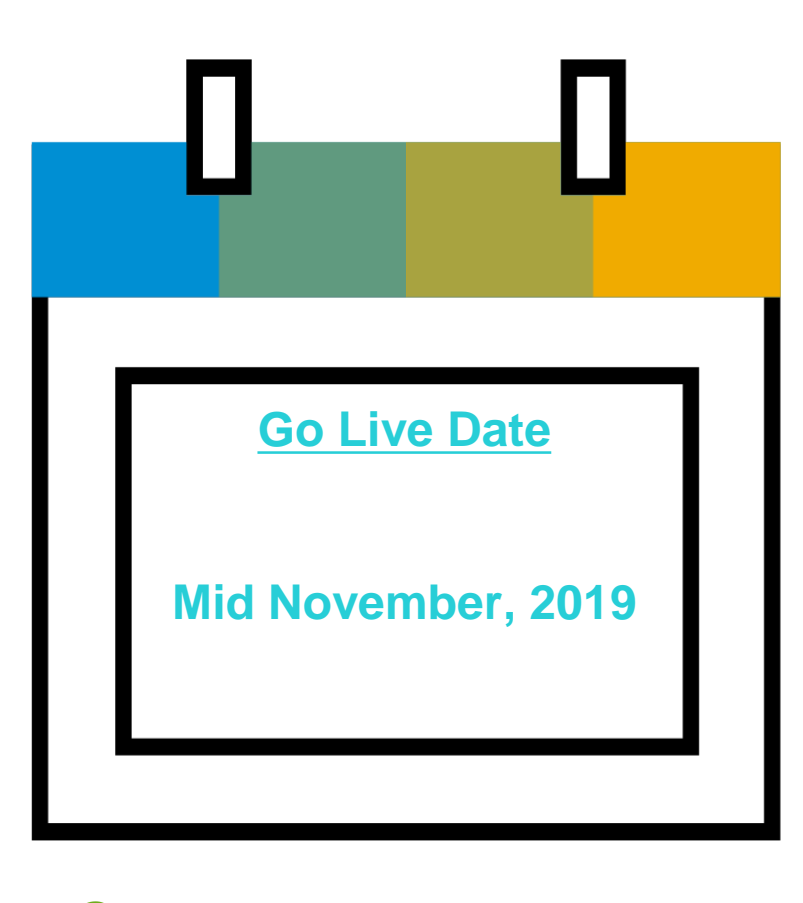

**ห า ก มีค า ถ า ม ส่งสัย เพิ่ม เติม โป ร ด ติด ต่อ [tgeprocurement@topglove.com.my](mailto:tgeprocurement@topglove.com.my)**

# **Ariba Network (AN)**

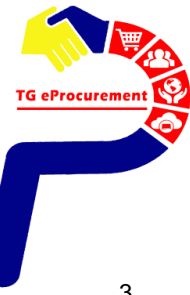

# **Ariba Overview**

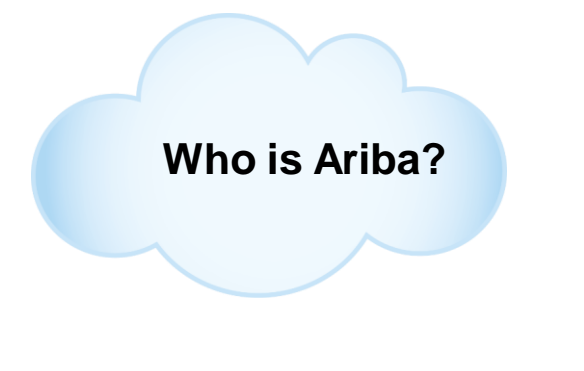

Ariba Network  $\lambda \circ \alpha$   $\alpha$  a  $\lambda \circ \lambda + \lambda \circ \alpha$   $\lambda \circ \alpha$   $\lambda \circ \alpha$   $\beta$   $\alpha$   $\lambda \circ \alpha$   $\beta$   $\alpha$   $\beta$   $\alpha$   $\beta$   $\alpha$   $\beta$   $\alpha$   $\beta$   $\alpha$   $\beta$   $\alpha$   $\beta$   $\alpha$   $\beta$   $\alpha$   $\beta$   $\alpha$   $\beta$   $\alpha$   $\beta$   $\alpha$   $\beta$   $\alpha$   $\beta$   $\alpha$   $\beta$   $\alpha$  $\alpha$  à ë  $\dot{\rm O} \ddot{\rm Y} \dot{\rm O} \Phi$ ¼  $\rm D \ddot{\rm U} \dot{\rm P} \ddot{\rm e}$  a $\rm \ddot{\rm y} \hat{\rm A} \ddot{\rm O}$   $\rm \ddot{P} \ddot{\rm w} \dot{\rm A} \dot{\rm V} \dot{\rm A} \dot{\rm V} \dot{\rm A} \dot{\rm V}$  $\overline{A}$  $\overline{B}$  $\overline{C}$  $\overline{C}$  $\overline{D}$  $\overline{D}$  $\overline{D}$  $\overline{D}$  $\overline{D}$  $\overline{D}$  $\overline{D}$  $\overline{A}$  $\overline{A}$  $\overline{Y}$  $\overline{Y}$  ...  $\hat{i}$   $\oplus$   $\hat{D}$   $\hat{D}$   $\hat{D}$   $\hat{D}$   $\hat{D}$   $\hat{D}$   $\hat{D}$   $\hat{V}$   $\hat{D}$   $\hat{D}$   $\hat{D}$   $\hat{D}$   $\hat{D}$   $\hat{D}$   $\hat{D}$   $\hat{D}$   $\hat{D}$   $\hat{D}$   $\hat{D}$   $\hat{D}$   $\hat{D}$   $\hat{D}$   $\hat{D}$   $\hat{D}$   $\hat{D}$   $\hat{D}$   $\ddot{\text{I}}$ i  $\ddot{\text{A}}$ id $\ddot{\text{O}}$ ia

- $\mathcal{L}_{1}$   $\mathcal{L}_{2}$   $\mathcal{L}_{3}$   $\mathcal{L}_{4}$  i  $\mathcal{L}_{5}$   $\mathcal{L}_{5}$   $\mathcal{L}_{6}$   $\mathcal{L}_{7}$   $\mathcal{L}_{8}$   $\mathcal{L}_{9}$   $\mathcal{L}_{1}$   $\mathcal{L}_{2}$   $\mathcal{L}_{3}$   $\mathcal{L}_{4}$   $\mathcal{L}_{5}$   $\mathcal{L}_{5}$   $\mathcal{L}_{6}$   $\mathcal{L}_{7}$   $\mathcal{L}_{8}$   $\mathcal{L}_{9}$ 
	- i  $\hat{a}$  and  $\hat{f}$  and  $\hat{f}$  and  $\hat{f}$  and  $\hat{f}$  and  $\hat{f}$  if  $\hat{f}$  and  $\hat{f}$  and  $\hat{f}$  and  $\hat{f}$  and  $\hat{f}$  and  $\hat{f}$  and  $\hat{f}$  and  $\hat{f}$  and  $\hat{f}$  and  $\hat{f}$  and  $\hat{f}$  and  $\hat{f}$  and  $\hat{$
- $\mathscr{B}$   $\mathscr{C}_4$ i  $\mathbf{p} \div \mathscr{C}_2$ CE  $\mathbf{p} \mathbf{\hat{g}}$  Ü Ariba  $\div \mathbf{U} \mathbf{\hat{g}}$  lù  $\mathscr{C}_4$ i  $\mathscr{S}_4$  i  $\mathscr{D}_5$  a  $\mathscr{C}_4$  i  $\mathscr{C}_5$  a  $\mathscr{C}_4$  i  $\mathscr{C}_5$  and  $\mathscr{C}_6$  i  $\mathscr{C}_6$  i  $\mathscr{C}_5$   $\mathscr{C}_6$   $\mathscr{$ Ariba Network

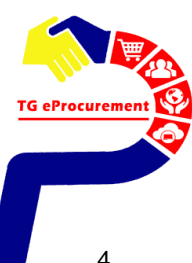

# **Why Ariba Network?**

### **Single point for business collaboration**

- Manage leads, proposals, contracts, orders, invoices, and payments
- Collaborate with multiple customers

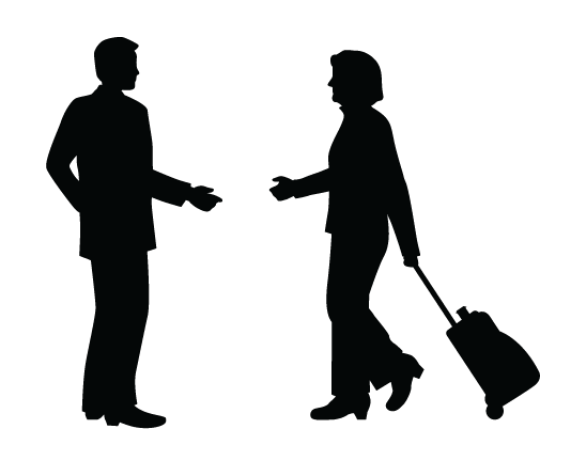

### **Works with how you do business**

- Access a wide range of transaction options
- Use many browsers, formats, languages, and currencies

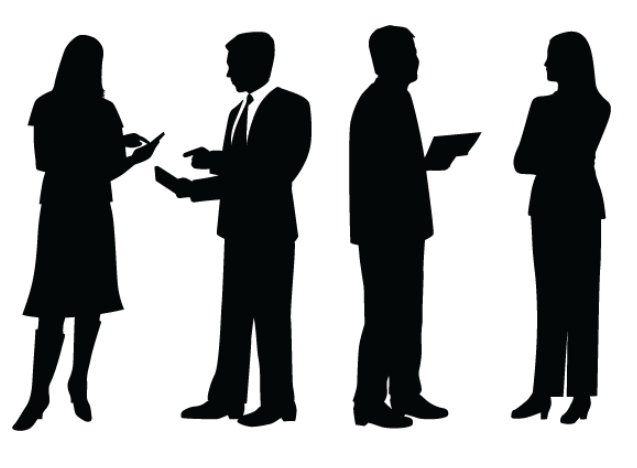

### **World's largest trading community of over \$1 trillion**

- Help active Global 2000 buyers find your products and services
- Get expertise, experience, and advice

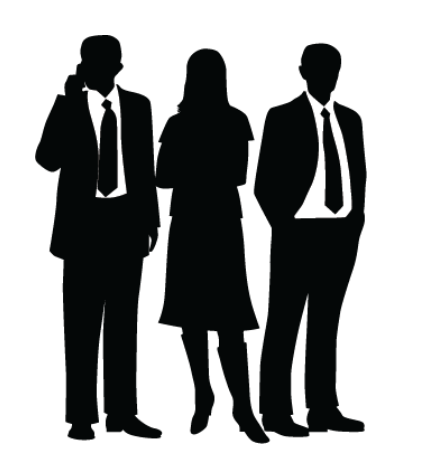

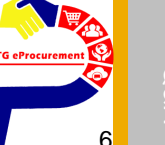

## **SAP Ariba** *Ue Ou E ao A EO u xe BiO O y O*

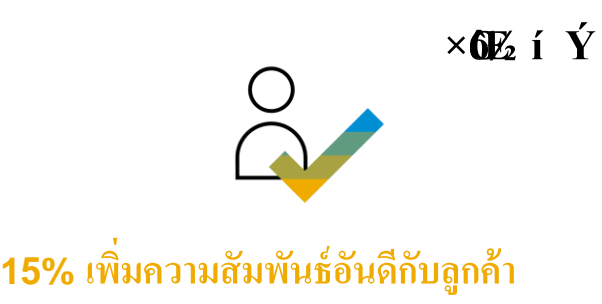

- à Ï ¿ â í Ü  $\times$ ïÏ Ù à í Ï Ãí ¼¼í ÞÒŸÂí Ô ÏŒ ÝÞëÕÕ manual
	- $\hat{i}$  =  $\hat{O}$  $\hat{p}$   $\times$  à ú æ $\hat{q}$   $\hat{q}$   $\hat{O}$   $\hat{i}$   $\hat{O}$   $\hat{q}$   $\hat{O}$   $\hat{q}$   $\hat{O}$   $\hat{q}$   $\hat{O}$   $\hat{q}$   $\hat{O}$   $\hat{q}$   $\hat{O}$   $\hat{q}$   $\hat{O}$   $\hat{q}$   $\hat{O}$   $\hat{q}$   $\hat{O}$   $\hat{q}$   $\hat{O}$   $\hat{$
- U è  $\hat{A}$  =  $\hat{B}$   $\times$   $\hat{a}$   $\frac{1}{4}$   $\hat{B}$   $\hat{O}$   $\hat{Y}$   $\hat{A}$   $\hat{I}$   $\hat{O}$   $\hat{u}$  $\hat{O}$   $\frac{1}{4}$   $\hat{I}$   $\hat{B}$   $\hat{A}$   $\hat{I}$   $\hat{B}$   $\hat{A}$   $\hat{I}$   $\hat{B}$   $\hat{I}$   $\hat{B}$   $\hat{I}$   $\hat{B}$   $\hat{I$  $-\hat{A}\hat{A}\hat{A}$ <sup>1</sup>/<sub>4</sub> $\hat{Y}$  $\hat{Q}$   $\hat{Q}\hat{S}$  $\hat{R}$  $\hat{I}$   $\hat{H}$   $\hat{V}$ <sub>4</sub> $\hat{V}$  $\hat{Q}$  $\hat{Q}$   $\hat{Q}$   $\hat{R}$  $\hat{R}$  $\hat{I}$  $\hat{H}$  $\hat{I}$  $\hat{H}$  $\hat{Q}$  $\hat{V}$  $\hat{I}$  $\hat{Q}$
- ÖÊïÕÐĐí Ü $\alpha \times \hat{O} \rightarrow \hat{A} \hat{A}$ ¼à ÝÒÓÞ $\hat{p}$  ܼÔûÏŒÏðúÔ E<sub>i</sub>  $\hat{O}$ ë $\zeta$ **g** $\zeta$ **E**  $\frac{1}{2}$ è Âà $\frac{3}{4}$
- $\mathbf{i}$  i  $\ddot{\mathbf{i}}$  i i  $\mathbf{0}$  à ë  $\mathbf{\hat{a}}$  i  $\mathbf{\hat{A}}\mathbf{0} \times \mathbf{\hat{O}}$  ¼ i  $\mathbf{b}$  ae Ü  $\mathbf{\hat{O}}$   $\div \mathbf{\hat{a}}$  $\mathbf{\hat{M}}$   $\mathbf{\hat{O}} \div \mathbf{\hat{A}}$  $\mathbf{\hat{D}}$   $\mathbf{\hat{a}}$   $\ddot{\mathbf{I}}$
- **ูน ieïูล**<br>• คิดตามสถานะใบแจ้งหนื่ออนไลน์แบบเรียลไทม์และเพิ่มความถูกต้อง และรวดเร ็ วในการติดตามทวงหน ้ ี
- ระบบสนับสนุนและช่วยให้ผู้งายได้รับเงินตรงตามเวลา
- สามารถปรับปรุงประสิทธิภาพในการวางแผนชำระ และรับเงินได้ดี ขึ้นถึง  $68\%$

# **SAP Ariba** *Ue Ou E ao A EO u xe Bio Ou O*

 $\times$ **6** $\mathbb{Z}$  i  $\acute{Y}$ 

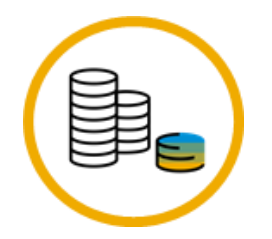

**30% growth in existing accounts 35% growth in new business**

**62% decrease in late payments**

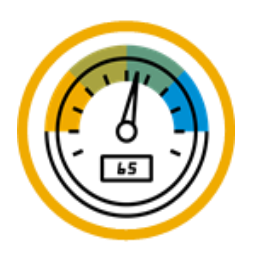

 $\mathbf{r}_i$  **f**  $\mathbf{r}_j$  **f**  $\mathbf{r}_j$  **o**  $\mathbf{r}_k$  **a**  $\mathbf{r}_j$  **o**  $\mathbf{r}_k$  **o**  $\mathbf{r}_j$  **c**  $\mathbf{r}_j$  **o**  $\mathbf{r}_j$  **o**  $\mathbf{r}_j$  **o**  $\mathbf{r}_j$  **o**  $\mathbf{r}_j$  **o**  $\mathbf{r}_j$  **o**  $\mathbf{r}_j$  **o**  $\mathbf{r}_j$  **o**  $\mathbf{r}_j$   $\frac{1}{2}$ **i** $\hat{D}$ 

- E di Đi U å  $\tilde{N}$ i Ô ë ú $\tilde{O}$ ø  $\tilde{A}$ k $\tilde{A}$ æ $\hat{O}$ ð $\tilde{B}$  è  $\hat{O}$ û à  $\tilde{O}$  $\tilde{O}$  $\tilde{O}$  $\tilde{D}$ t $\tilde{A}$ û û  $\tilde{O}$ U va à ë $\tilde{B}$ U $\tilde{B}$ U  $\lambda_{i}$  a i  $\ddot{\text{U}}\tilde{\text{N}}\delta_{i}$   $\Delta$   $\text{E}\hat{\text{A}}\tilde{\text{B}}$   $\ddot{\text{B}}$  i  $\ddot{\text{B}}$   $\dot{\text{B}}$   $\ddot{\text{B}}$   $\ddot{\text{B}}$   $\ddot{\text{B}}$   $\ddot{\text{B}}$   $\ddot{\text{B}}$   $\ddot{\text{B}}$   $\ddot{\text{B}}$   $\ddot{\text{B}}$   $\ddot{\text{B}}$   $\ddot{\text{B}}$   $\ddot{\text{B}}$   $\dd$
- Þë $\tilde{O}$ Öå $\tilde{O}$ ü $\tilde{O}$ å $\tilde{O}$ øà ë $\tilde{A}$ ğ $\tilde{Y}$ úæ $\mathcal{C}$ E $\tilde{E}$ i  $\tilde{Y}$ û l̃ $\tilde{H}$ pp $\tilde{O}$   $\tilde{A}$  $\tilde{D}$ Đ $\tilde{P}$  $\tilde{A}$ Đi  $\tilde{U}$  $\tilde{\tilde{A}}$ à i
- $a_i$  i U<sub>i</sub> p $\tilde{N}$   $\tilde{O}$   $p\tilde{O}$   $\tilde{O}$   $p\tilde{a}$   $\tilde{O}$   $\tilde{O}$   $\tilde{O}$   $\tilde{O}$   $\tilde{V}$   $\tilde{O}$   $\tilde{V}$   $\tilde{O}$   $\tilde{A}$  $\tilde{g}$   $\tilde{A}$  $\tilde{g}$   $\tilde{S}$   $\tilde{A}$  $\tilde{g}$   $\tilde{S}$   $\tilde{S}$   $\tilde{S}$   $\pm$ Âồ $\hat{u}$ เ็ต๋ผื $\delta$ ½ $\hat{v}$   $\hat{v}$ ៳ $\hat{a}$  68%

 $\hat{\mathbf{r}}$ **i**  $\hat{\mathbf{r}}$   $\hat{\mathbf{r}}$ 

 $\div$ **Dh**  $\frac{1}{2}$ n $\hat{D}$ 

- $\bullet$   $\overrightarrow{O}$   $\ddot{Y}$   $\hat{A}$   $\acute{I}$  $\stackrel{.}{O}$   $\overrightarrow{D}$   $\stackrel{.}{N}$   $\stackrel{.}{O}$   $\stackrel{.}{O}$   $\stackrel{.}{O}$   $\stackrel{.}{O}$   $\stackrel{.}{N}$   $\stackrel{.}{O}$   $\stackrel{.}{O}$   $\stackrel{.}{N}$   $\stackrel{.}{O}$   $\stackrel{.}{N}$   $\stackrel{.}{N}$   $\stackrel{.}{O}$   $\stackrel{.}{N}$   $\stackrel{.}{N}$
- $-\ddot{\text{O}}\hat{\text{D}}\hat{\text{A}}\ddot{\text{E}}$   $\hat{\text{A}}\dot{\text{O}}\text{i}$   $\hat{\text{A}}\frac{1}{4}\text{i}$   $\hat{\text{B}}\ddot{\text{a}}\dot{\text{b}}$  a  $\ddot{\text{O}}\ddot{\text{B}}\ddot{\text{B}}\dot{\text{C}}\dot{\text{C}}$   $\ddot{\text{O}}\ddot{\text{u}}$   $\dot{\text{C}}$   $\hat{\text{D}}\ddot{\text{B}}\dot{\text{C}}$   $\ddot{\text{A}}\dot{\text{D}}\ddot{\text{B$  $\frac{1}{4}$  $\hat{a}$  $\ddot{y}$   $\frac{1}{4}$  $\ddot{I}$  $\ddot{I}$
- $\tilde{A}$ i  $\tilde{A}$   $\tilde{B}$   $\tilde{B}$   $\tilde{C}$   $\tilde{C}$  and  $\tilde{B}$   $\tilde{C}$   $\tilde{C}$   $\tilde{C}$   $\tilde{C}$   $\tilde{C}$   $\tilde{C}$   $\tilde{C}$   $\tilde{C}$   $\tilde{C}$   $\tilde{C}$   $\tilde{C}$   $\tilde{C}$   $\tilde{C}$   $\tilde{C}$   $\tilde{C}$   $\tilde{C}$   $\tilde{C}$
- $\tilde{A}\tilde{D}$  ½ $\mathbb{E}$  ×i  $\tilde{I}$   $\tilde{U}$  à i  $\tilde{I}$   $\sigma$  à  $\tilde{e}\sigma$  ½ $\mathbb{E}/4\tilde{E}$   $\tilde{W}$   $\tilde{W}$   $\tilde{B}$   $\tilde{B}$   $\tilde{B}$   $\tilde{B}$   $\tilde{B}$   $\tilde{B}$   $\tilde{B}$   $\tilde{B}$   $\tilde{B}$   $\tilde{B}$   $\tilde{B}$   $\tilde{B}$
- $\overline{D}$ i  $\overline{D}$ i Ü å  $\overline{N}$ i Ô ë ú $\overline{O}$ ø  $\overline{A}$  $\overline{A}$ æ $\hat{O}$  $\overline{B}$ è  $\hat{O}$  $\hat{u}$ à  $\overline{O}$  $\overline{O}$  $\overline{O}$  $\overline{D}$  $\overline{D}$  $\overline{D}$  $\overline{D}$  $\overline{D}$  $\overline{D}$  $\overline{D}$  $\overline{D}$  $\overline{D}$  $\overline{D}$  $\overline{D}$  $\overline{D}$

# **Requisition to Pay Process Flow**

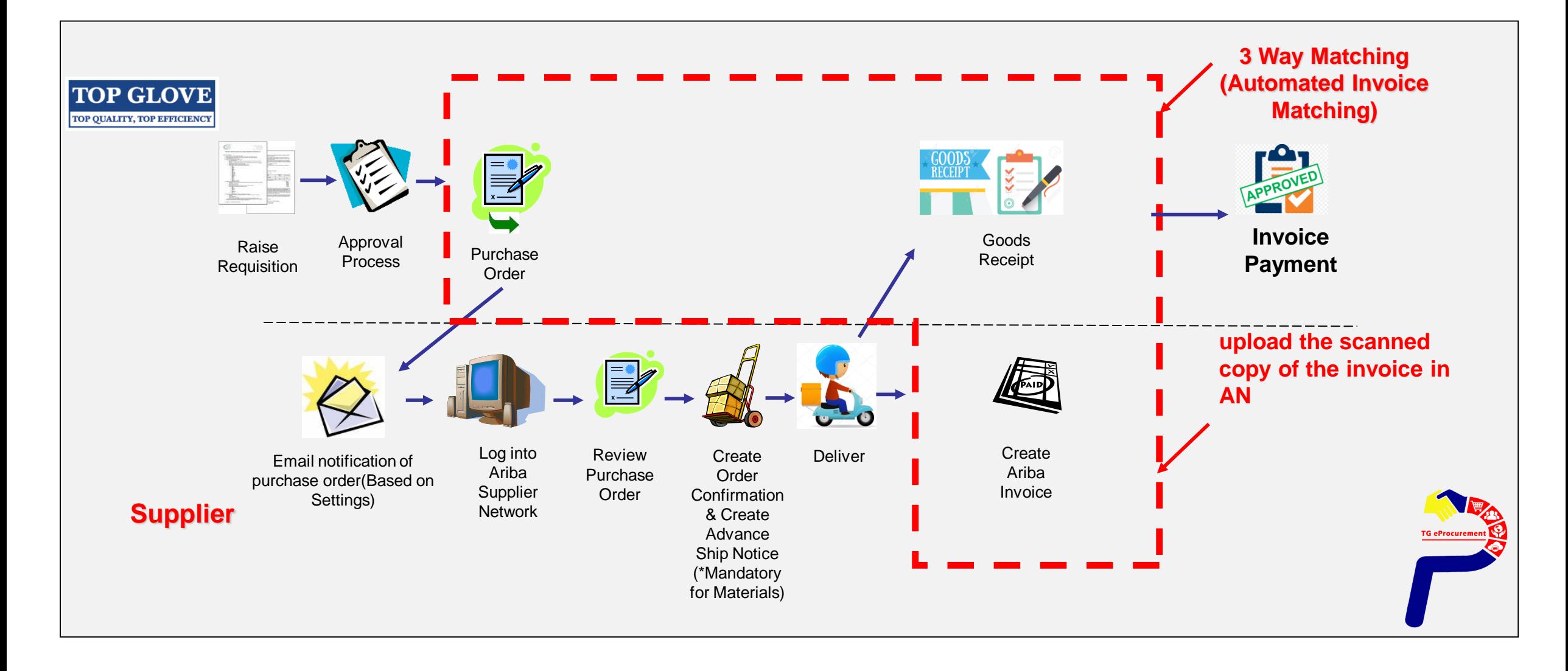

# **เปรีย บ เทีย บ ร ะ ห ว่า ง Enterprise แ ล ะ Standard Account Support**

### **ข้อ ดีข อ ง Standard Account**

- $\bullet$  úÅ $\acute{\textbf{w}}$  din põhita üyä  $\ddot{Y}'$
- $\overrightarrow{p}$  POs  $\times \overrightarrow{y}$   $\hat{O}$   $\overrightarrow{O}$  i  $\hat{A}$  email
- $a_i$  i U<sub>i</sub>  $\tilde{P}$  $\tilde{N}$  $\tilde{Y}$  $\hat{D}$  $\tilde{Y}$  $\hat{D}$   $Q$   $a_i$   $\tilde{e}$  $\tilde{O}$  $\tilde{Y}$  $\tilde{u}$  $\tilde{O}$   $g$   $\tilde{A}$  $\tilde{Q}$  $\tilde{a}$  $\tilde{Q}$  $\tilde{O}$  $\tilde{O}$   $A$ riba Network  $\tilde{u}$  $\tilde{u}$  $\tilde{E}$
- $\div_2$  m  $\ddot{\text{o}}$  Y is Supplier Information Portal ( $\div \dot{\text{U}}$ )  $\ddot{\text{E}}$  i i a  $\ddot{\text{o}}$  suare a  $\ddot{\text{i}} \div \dot{\text{e}}$   $\frac{1}{4}$  a i  $\dot{\text{E}}$  $Q\tilde{p}_4$ è  $\tilde{O}P\ddot{U}$
- a i U i  $\overrightarrow{PN}$  a  $\angle$   $\overrightarrow{O}$   $\overrightarrow{O}$   $\overrightarrow{O}$   $\angle$   $\overrightarrow{O}$  ii  $\overrightarrow{O}$  sourcing events  $\overrightarrow{O}$   $\overrightarrow{O}$   $\angle$   $\angle$   $\overrightarrow{O}$   $\angle$   $\overrightarrow{O}$   $\angle$   $\overrightarrow{O}$   $\angle$   $\overrightarrow{O}$   $\angle$   $\overrightarrow{O}$   $\angle$   $\overrightarrow{O}$   $\angle$   $\overrightarrow{O}$   $\angle$

#### $\bullet$   $\rightarrow$ Ab UùYA½Dàô½ $\bullet$ E Þí YúæUÿøà ëÞí YOìAAOЮ *FAC ULTA 24D ad 24 G* **PT Tu & Cy Ba EPT TUM**<br>1/2**@** ֌ðÝ ½ è Å Standard Account

- $\frac{1}{4}$ í ÞÒŸÓØ¼ÞÞÜúÔ¿Ÿå $\angle$ ÄðÆòÐŒÂÜí Ãí $\frac{1}{4}$ èðÜàÒ $\frac{1}{4}$ c $\angle$ ÞiÂ
- $\bullet$  û Ü ji 1 Ü í ÞÑ Ü è Â÷æ $\hat{p}$ ֏ ¼ å í ÞÒìÂæ Ü Ï û ÏŒ Ô Òð ÏðÝ â (û Ü Ü ð inbox/outbox) à ÔiÕ å Ô $\hat{\phi}$  Ò $\tilde{d}$ Ŭ â í <u>Ü</u> Å Ÿ Ô í Î
- $\frac{1}{4}$ í ÞÃÏ ½ í ÞúÕå $\check{\mathbf{z}}$ ÂÆè ×ÿi ÔÒ í Âèð ÜàšÒ $\mathcal{X}_i$ , ÞiÂ÷Ö $\hat{\mathbf{p}}$ ÷Þ $\check{\mathbf{z}}$  ÂÝ $\hat{\mathbf{z}}$ Ýí ½
- $\hat{a}$   $\tilde{N}$  1  $\hat{O}$  ë $\tilde{O}$ ð $\tilde{a}$ ð $\tilde{Y}$  $\hat{O}$   $\alpha$   $\tilde{O}$   $\hat{a}$   $\tilde{A}$   $\tilde{C}$   $\alpha$   $\tilde{A}$   $\tilde{C}$   $\alpha$   $\tilde{B}$   $\tilde{C}$   $\alpha$   $\tilde{A}$   $\tilde{C}$   $\tilde{C}$   $\alpha$   $\tilde{C}$   $\tilde{C}$   $\alpha$   $\tilde{C}$   $\tilde$  $\dot{\rm e}$  $\delta$ -Üàš÷Ò $\dot{\rm v}$  ÔiÔ
- $\hat{u}$   $\ddot{\theta}$   $\ddot{\theta}$  i  $\vec{v}$   $\ddot{\theta}$   $\ddot{\theta}$   $\ddot{\$
- $\hat{u}$ Ü $\hat{y}$ l $\Phi$ ë $\tilde{O}$  $\tilde{O}$  xe Þè  $\tilde{O}$ đi  $\hat{O}$  a  $\tilde{O}$ i  $\tilde{O}$  a  $\tilde{O}$   $\Phi$  (Ü $\tilde{O}$  $\tilde{O}$  $\tilde{O}$   $\tilde{O}$   $\tilde{O}$   $\tilde{O}$   $\tilde{O}$   $\tilde{O}$   $\tilde{O}$   $\tilde{O}$   $\tilde{O}$   $\tilde{O}$   $\tilde{O}$   $\tilde$
- $\bullet$  © 2018 SAB SE or an SAP affiliate company. All rights reserved. ↓ CONFIDENTIAL 9

### *V***<sub>2</sub>**  $\mathbf{\hat{u}}$  **i<sub>0</sub>**  $\mathbf{\hat{v}}$  $\mathbf{\hat{v}}$  **a Enterprise Account**

- ĐĐâ  $\tilde{A}$ å è  $\tilde{O}$ å  $\tilde{N}$ í  $\hat{O}$ ëú $\tilde{O}$ ø  $\tilde{A}$ **Æ**æ $\hat{O}$ ðè è  $\hat{O}$ ûà  $\hat{O}$ ši l̃Œ $\tilde{O}$  $\tilde{O}$  $\div$ **b** $\mathbf{\hat{y}}$ à û Ò Üš
- Þâ Ü÷è ¼å í ÞÒ $\sqrt{4}$ Ä ÕÐûâ $\mathbb{E}$ ÔÒ $\frac{1}{4}$ ðiðÝâ (inbox/outbox)
- $\bullet$  a posa ga el i a Ôsu a de la pi ÝÂi Ô
- $\div$   $\dot{\gamma}$   $\phi$  Ù  $\phi$   $\ddot{\phi}$   $\ddot{\phi}$   $\phi$   $\ddot{\phi}$   $\ddot{\phi}$   $\ddot{\phi}$   $\ddot{\phi}$
- ei $\hat{O}$   $\hat{O}$   $F^2/4\hat{I}$   $\hat{A}$   $\hat{O}$   $\hat{P}$   $\hat{e}$   $\hat{O}$   $\hat{O}$   $\hat{P}$   $\hat{P}$   $\hat{P}$   $\hat{O}$   $\hat{P}$   $\hat{P}$   $\hat{P}$   $\hat{O}$   $\hat{P}$   $\hat{P}$   $\hat{P}$   $\hat{O}$   $\hat{P}$   $\hat{P}$   $\hat{P}$   $\hat{O}$   $\hat{P}$   $\hat{$
- มีระบ บ ส นับ ส นุน ต ล อ ด 24 ชม. ใน <sup>5</sup>วัน ท า กา ร (24X5)
- $\bullet$  1/4 bax/ $\lambda$   $\Delta$  billa  $\lambda$   $31/4$  bugh  $\lambda$  i  $\overline{1}$   $\lambda$   $\stackrel{\sim}{\alpha}$   $\overline{Y}$   $\rightarrow$   $\lambda\lambda$   $\overline{Y}$   $\stackrel{\sim}{\alpha}$   $\overline{Y}$   $\stackrel{\sim}{\alpha}$   $\overline{Y}$   $\stackrel{\sim}{\alpha}$   $\lambda$   $\stackrel{\sim}{\alpha}$

# *V***<sub>2</sub>**  $\mathbf{E}$  **÷ å** $\mathbf{\hat{\theta}}$ **<sup>2</sup>**  $\mathbf{\hat{\theta}}$  $\mathbf{\hat{A}}$  **Enterprise Account**

 $\tilde{A}$ ë÷ $\tilde{E}$ Ü $\tilde{U}$ ði Ó $\tilde{D}$ D $\tilde{U}$ i Ó $\tilde{U}$ i Ü $\tilde{B}$  Ü $\tilde{B}$ i D $\tilde{O}$ Y $\tilde{O}$  $\tilde{B}$   $\tilde{B}$  D $\tilde{D}$   $\tilde{D}$  $\tilde{B}$  $\ddot{O}$ Di $\ddot{U}$ i  $\dot{I}$   $\alpha$  à ë $\alpha$  à ë $\ddot{A}\ddot{K}\dot{O}$   $\hat{a}$   $\dot{O}$   $\dot{\alpha}$   $\dot{O}$   $\dot{A}$  i  $I$   $\dot{O}$  $\dot{M}$  $\ddot{X}$   $\alpha$   $\dot{O}$  $\ddot{I}$   $\alpha$   $\dot{A}$  $\ddot{B}$ 

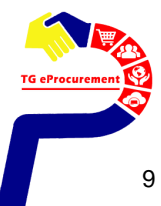

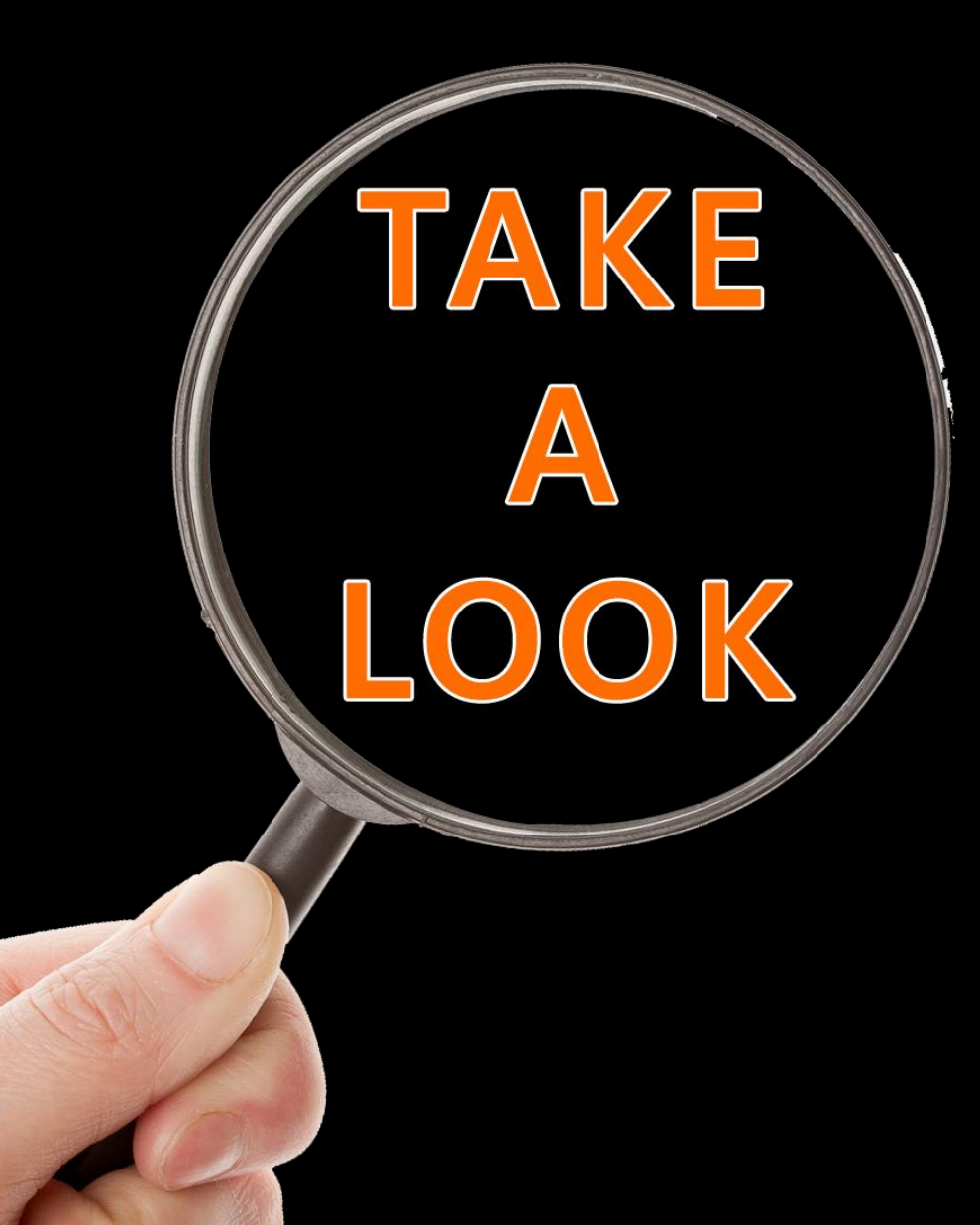

# Standard Account Dashboard Enterprise Account Dashboard

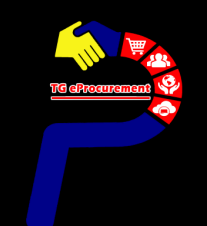

#### **โป ร ด ค ลิ ก ปุ่ม PROCESS ORDER ที่อ ยู่ใ น อีก แ จ้งเตือ น ว่า ไ ด้รับใบ สั่งซื้อ (PO) (INTERACTIVE EMAIL)**

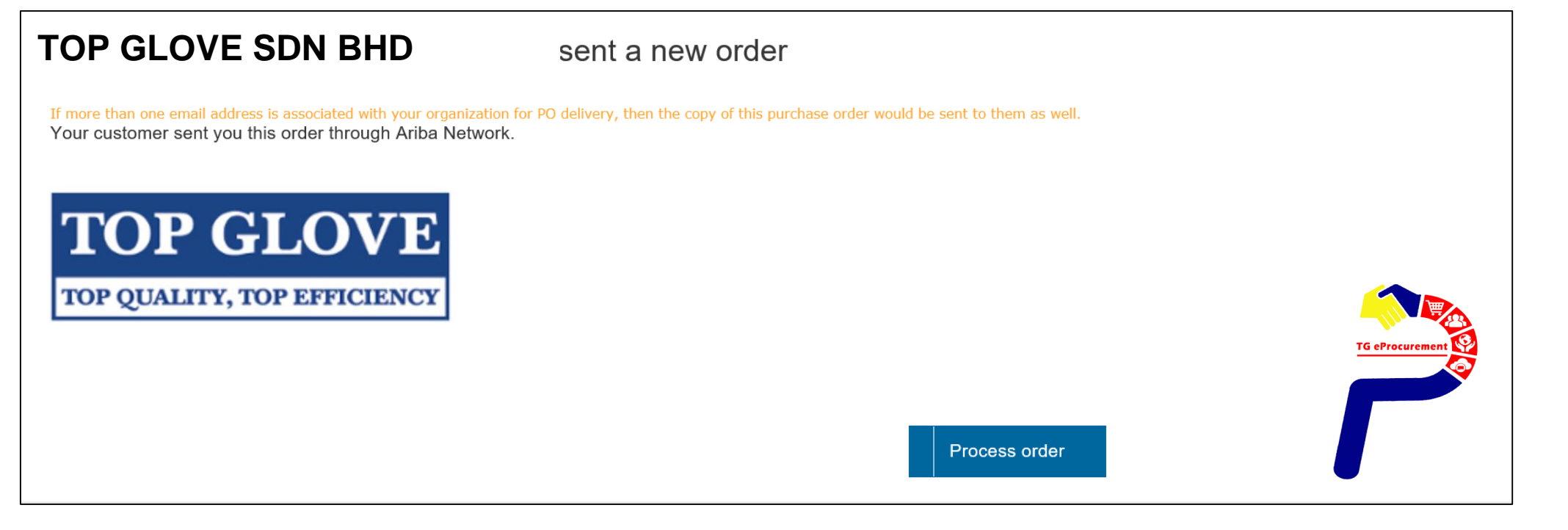

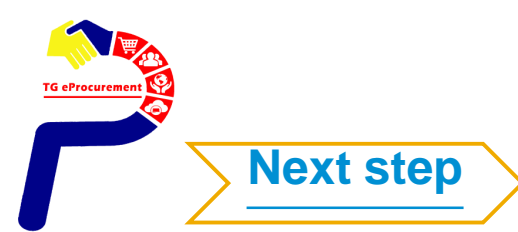

# **Standard Account**

# $\tilde{A}$ i ¼ ÔiÔ à pè ; èi Ô ÏŒ Ý **Ariba Account** ½ è ÂÒ ÿ Ô Ò jŨ Tè Ý  $\tilde{B}$  à Œ

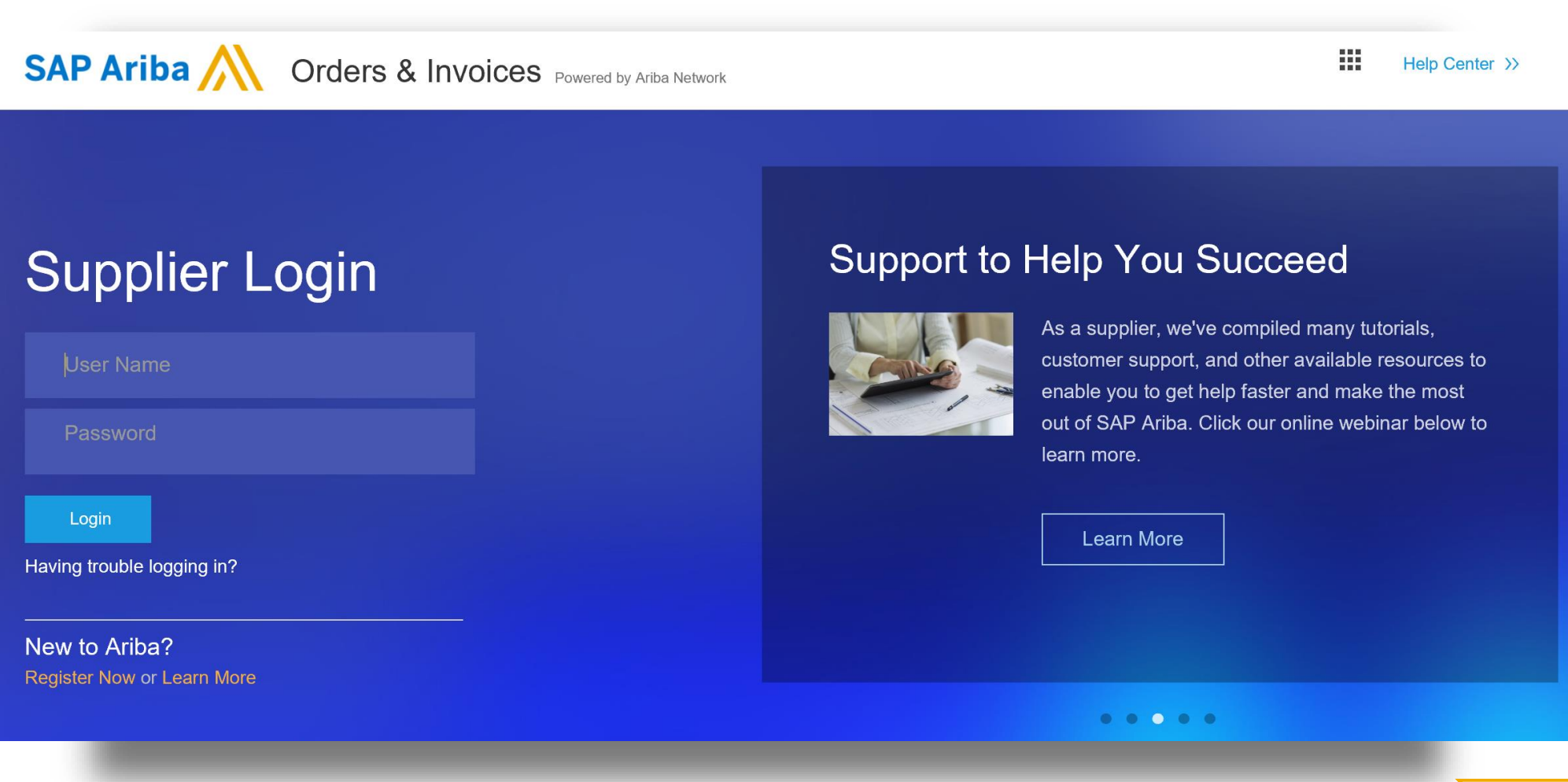

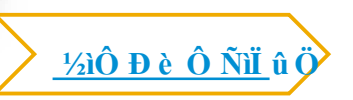

# **Standard Account**

#### **Home Page**

#### **1.Create**

- Non-PO Invoices and Credit Notes
- Contract Invoices\*

#### **2. Show only last 200 documents.**

List view with send me a copy to take action

#### **3. Deactivated features**

- Inbox/ Outbox
- **Catalogs**
- **Reports**
- CSV Documents

#### **4. Upgrade from Standard Account**

- $\cdot$   $\rightarrow$  upgrade to full-use account
- Permission controlled

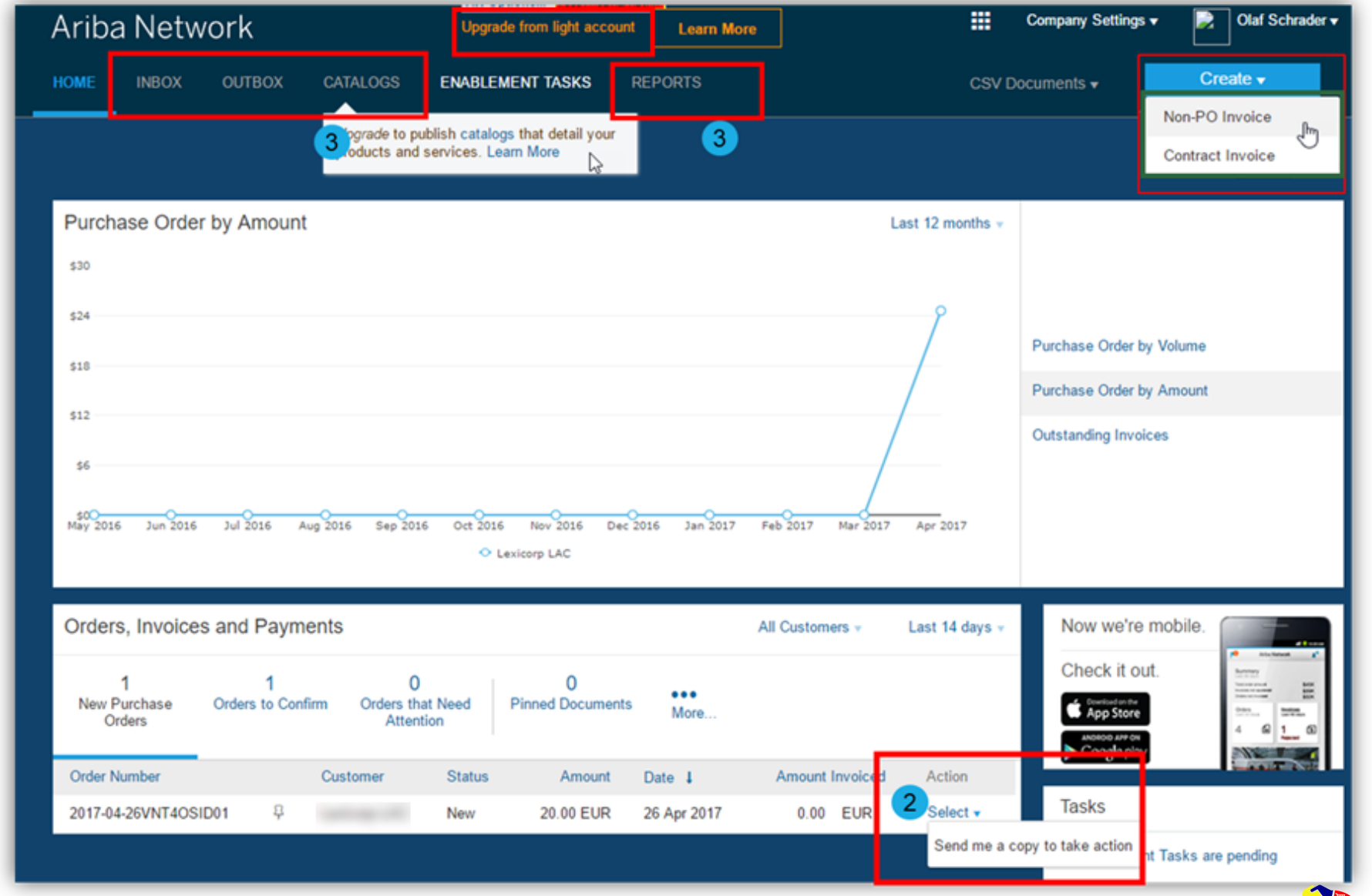

### Home Page –  $\hat{a} \vec{i}$   $\phi \vec{a}$  i  $\dot{b} \dot{c}$  +  $\dot{c}$   $\dot{b}$  =  $\dot{c}$   $\phi$  =  $\phi$  =  $\phi$  =  $\phi$  =  $\phi$  =  $\phi$  =  $\phi$  =  $\phi$  =  $\phi$  =  $\phi$  =  $\phi$  =  $\phi$  =  $\phi$  =  $\phi$  =  $\phi$  =  $\phi$  =  $\phi$  =  $\phi$  =  $\phi$  =  $\phi$  =  $\phi$

#### To Upgrade to Enterprise Account :

- 1.  $\iota$  ar $\frac{1}{4}$   $\frac{1}{2}$   $\mathbb{E}$   $\iota$  is  $\iota$  "Learn more"
- 2.  $i$   $\tilde{a}$  i<sup>1/4</sup> Upgrade

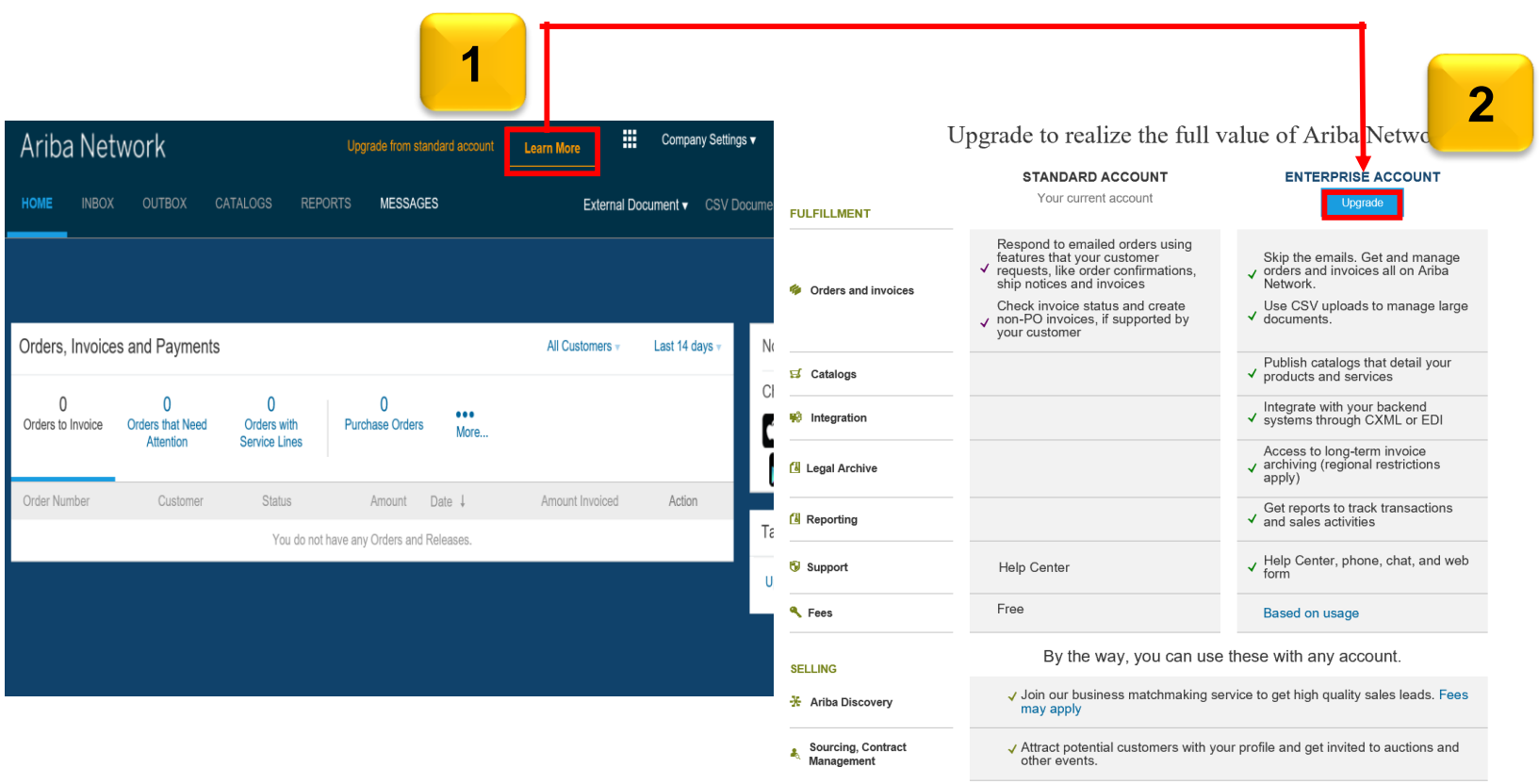

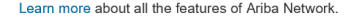

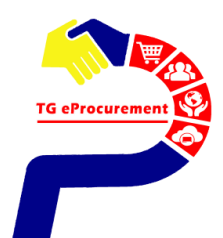

## **Home Page – Upgrade to Enterprise Account**

### 3. กดตรงกล่อง Upgrade box และ

#### 4. คลิก ปุ่ม Upgrade

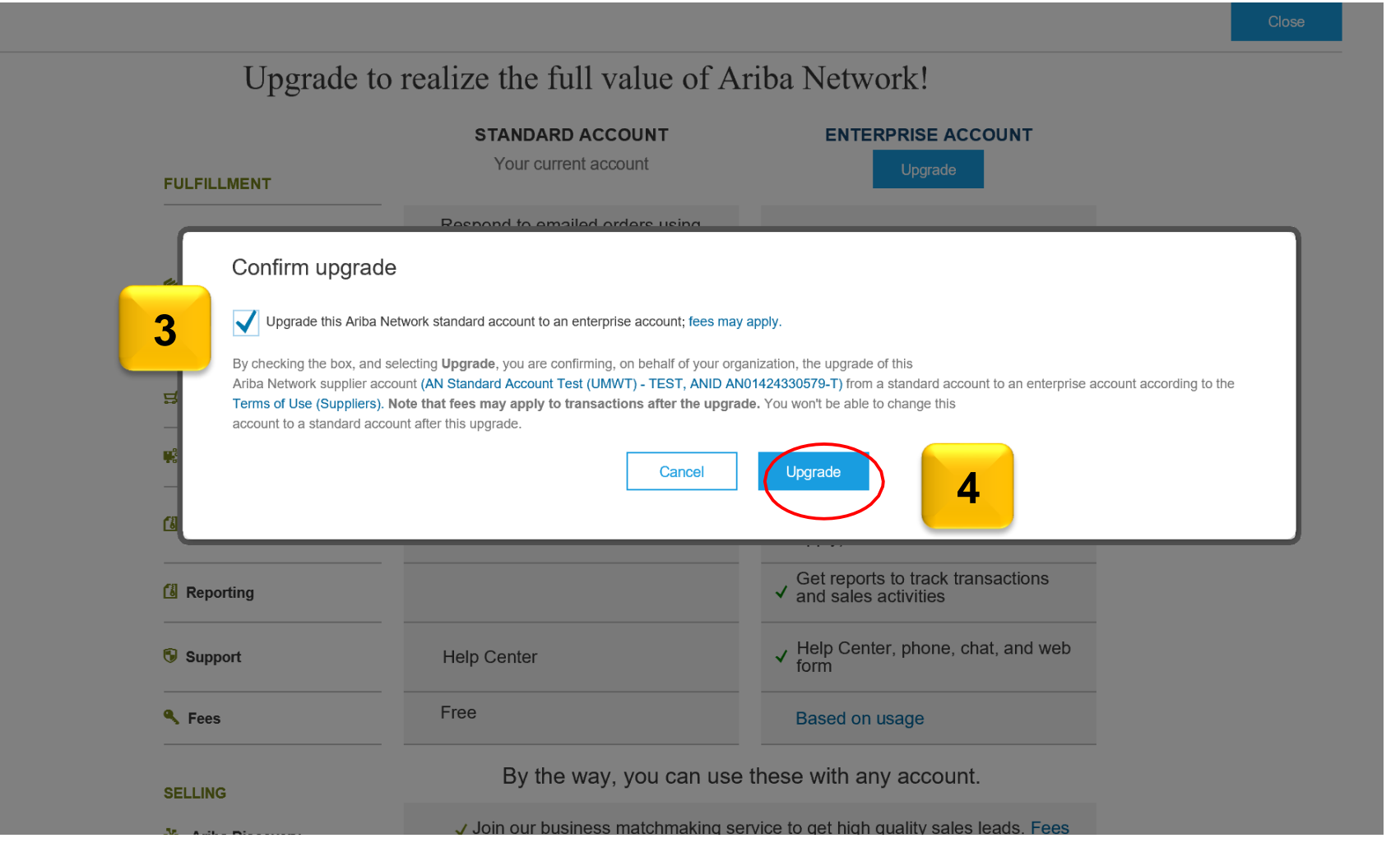

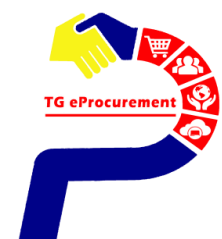

# **Enterprise Account Dashboard**

#### **Inbox** – Documents from buyer/s (TG)

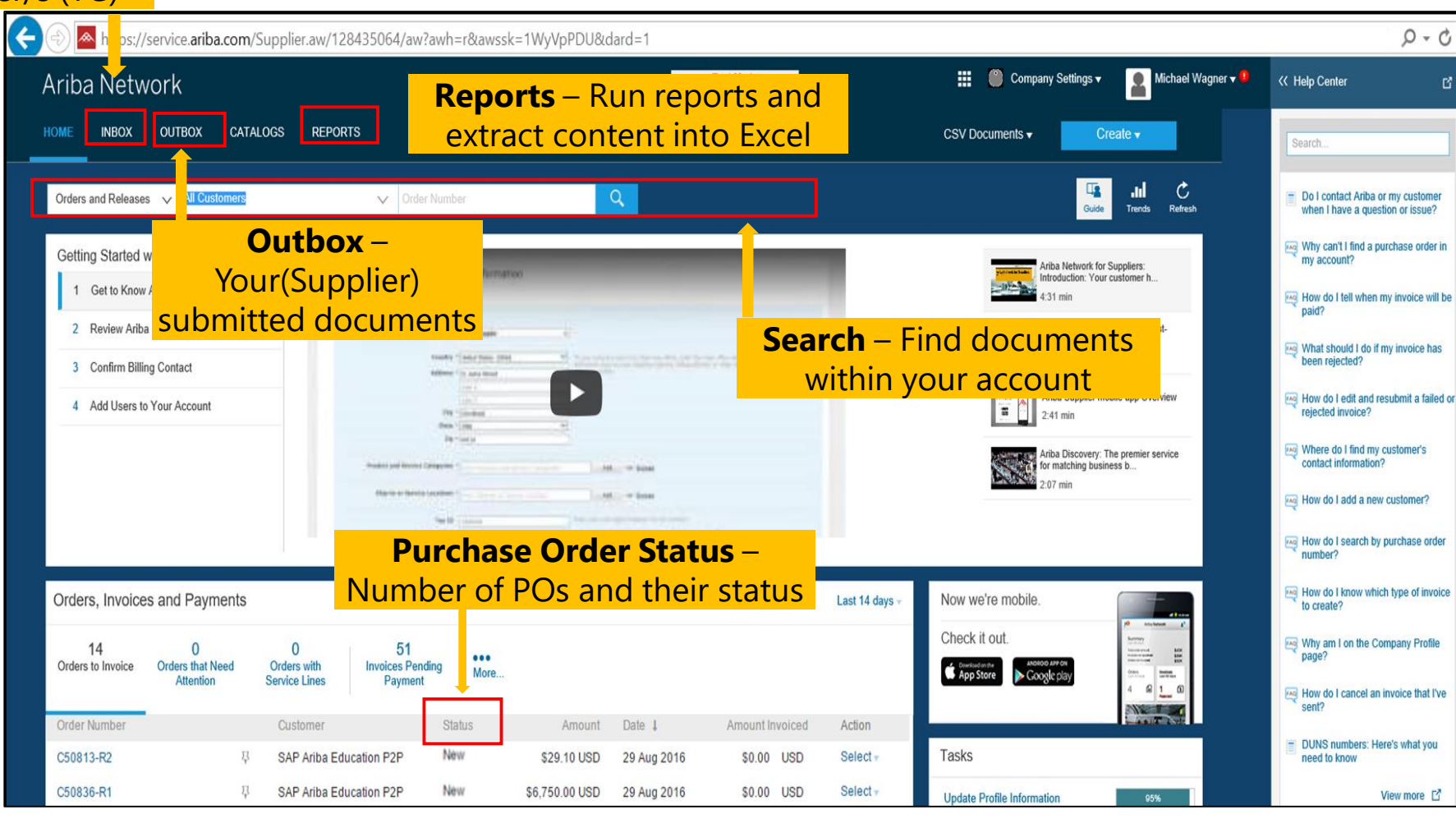

- All functions are activated
- Dashboard Supplier can click documents from dashboard
- Supplier can use single ID with other customer

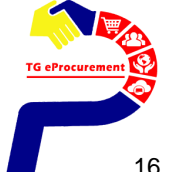

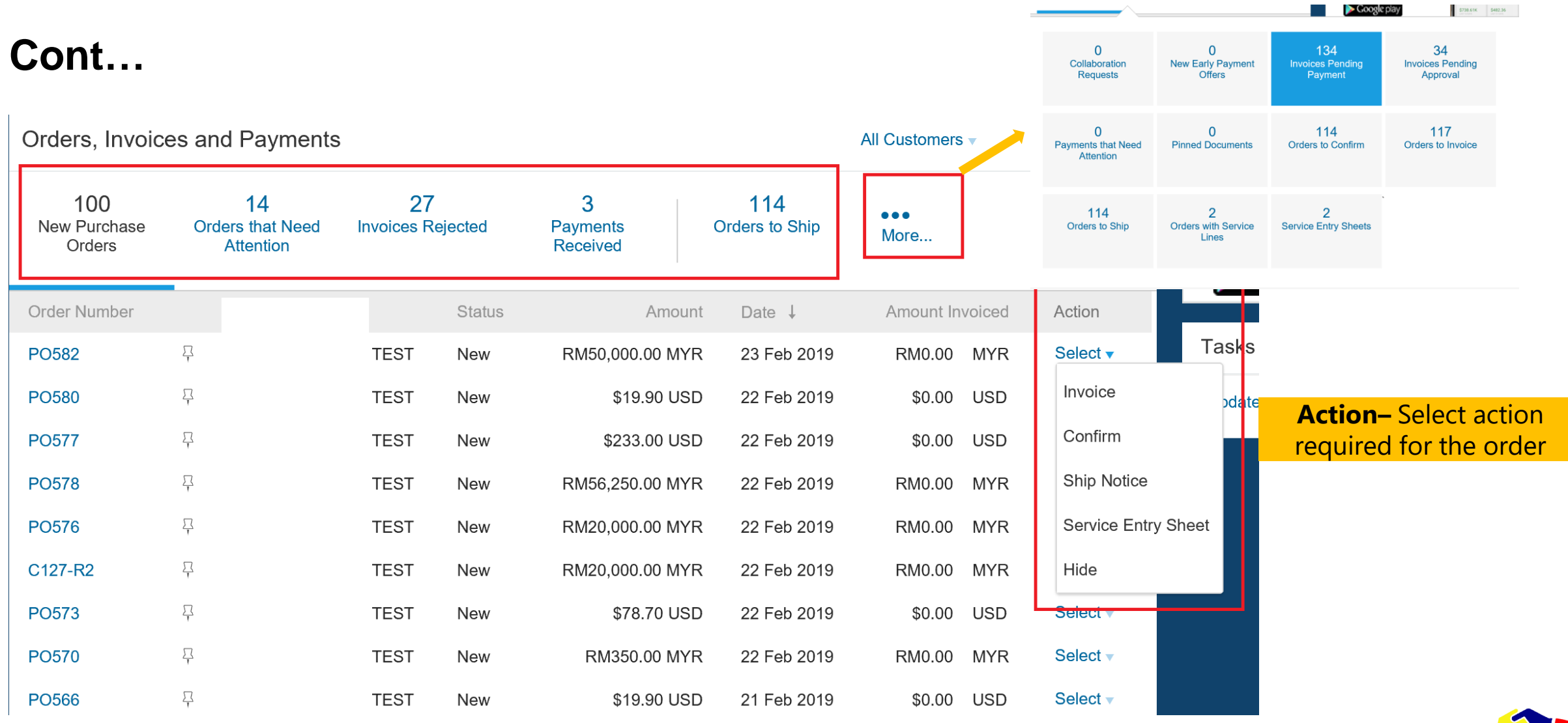

TG eProcurement

G

# **Ariba Network Fee Schedule Basics**

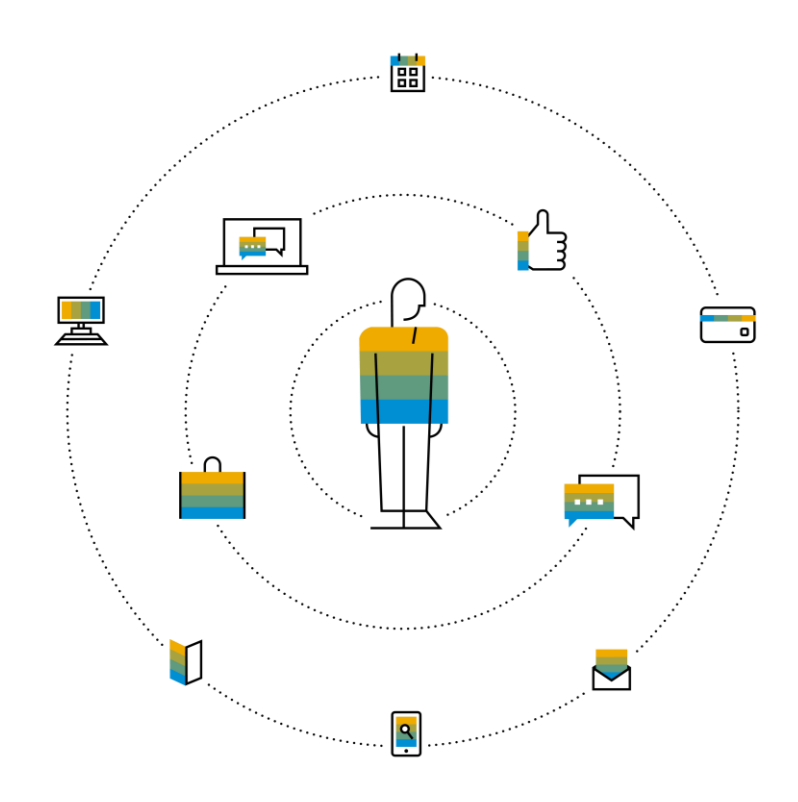

**FREE** for all suppliers to join and begin transacting

Two components of the supplier fee schedule: Transaction Fees and Subscription Fees

Chargeable documents are considered Purchase Orders & Invoices.

Chargeable suppliers transacting less than \$250,000 in annual financial volume will be assigned to the Bronze level irrespective of annual document count

Help

Next Steps

# **Subscription Levels**

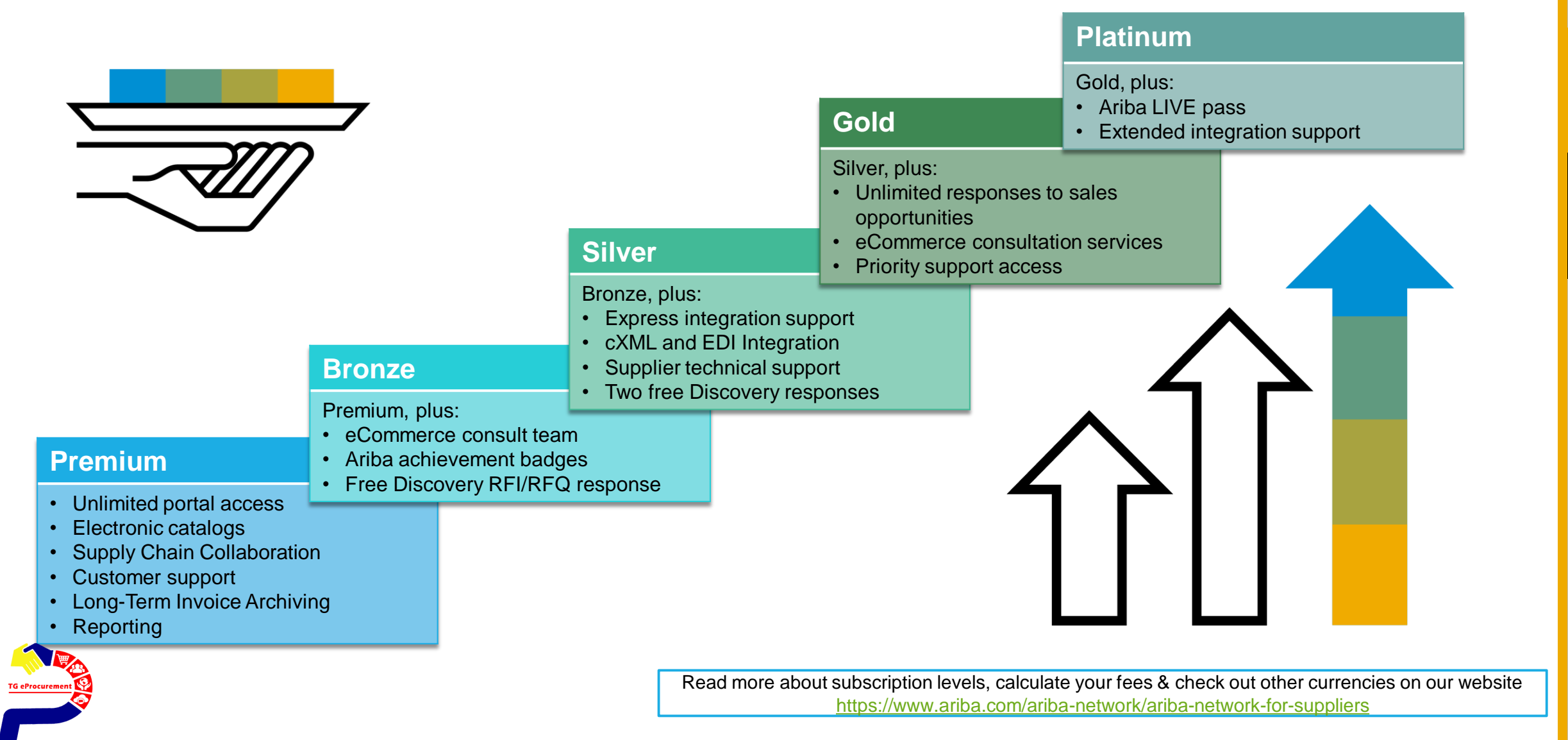

Help

## **Di bi**  $\hat{A}_i$ ji **Obb**  $\ddot{U}$  ÷  $\hat{O}$ **o** $\acute{V}$   $\ddot{U}$  ½ è  $\hat{A}$  $\overline{A}$ **E** $\overline{I}$   $\overline{I}$   $\over$

#### **Enterprise Account**

### $\mathbf{r}$ **y** ObbÜ $\div$ Ôð U $\mathbf{A}$ i bÒŸ Ó $\mathbf{\Phi}$   $\mathbf{A}$ bbÜ

 $\tilde{O}$  $\hat{a}$   $\div 4\tilde{D}$   $\ddot{\psi}$   $\dot{O}$   $\Phi$   $\ddot{U}$   $\dot{O}$  $\dot{C}$  $\ddot{O}$  $\ddot{O}$  $\dot{\psi}$  $\ddot{O}$  $\ddot{\psi}$  $\ddot{O}$  $\ddot{\psi}$  $\ddot{O}$  $\ddot{\psi}$  $\ddot{O}$  $\ddot{\psi}$  $\ddot{O}$  $\ddot{\psi}$  $\ddot{O}$  $\ddot{\psi}$  $\frac{1}{2}$   $\frac{3}{4}$   $\frac{3}{4}$   $\frac{7}{4}$   $\frac{7}{4}$   $\frac{7}{4}$   $\frac{1}{4}$   $\frac{5}{4}$   $\frac{1}{4}$   $\frac{1}{4}$   $\frac{5}{4}$   $\frac{1}{4}$   $\frac{1}{4}$   $\frac{1}{4}$   $\frac{1}{4}$   $\frac{1}{4}$   $\frac{1}{4}$   $\frac{1}{4}$   $\frac{1}{4}$   $\frac{1}{4}$   $\frac{1}{4}$   $\frac{1}{4}$ 

## $\hat{\mathbf{u}}$   $\ddot{\mathbf{v}}$   $\ddot{\mathbf{v}}$   $\ddot{\math$ **Service Entry Sheets)**

 $0.155\%$   $\frac{1}{2}$ è AÖPIÜ i  $1 \frac{1}{4}$ i pò $\ddot{y}$ Ó $\phi\frac{1}{4}$ ppü

#### **เกณฑ ์ค่าธรรมเนียม**

**1,600,000 บาท และ 5 เอกสาร**

**ซพั พลายเออรท์ ีไ่ ม่ผ่านเกณฑค์่าธรรมเนียม จะไม่ถูกเรยีกเก็บค่าธรรมเนียม**

### $\lambda_i$ ÿi ÓÞÞÜ÷ÔðÝ Ü¼í Þå Üì $\lambda_i$  Þå Üí Åï¼

 $\tilde{O}$ ã ÷¼ $\tilde{D}$ Þí Ý $\ddot{O} \delta$ 

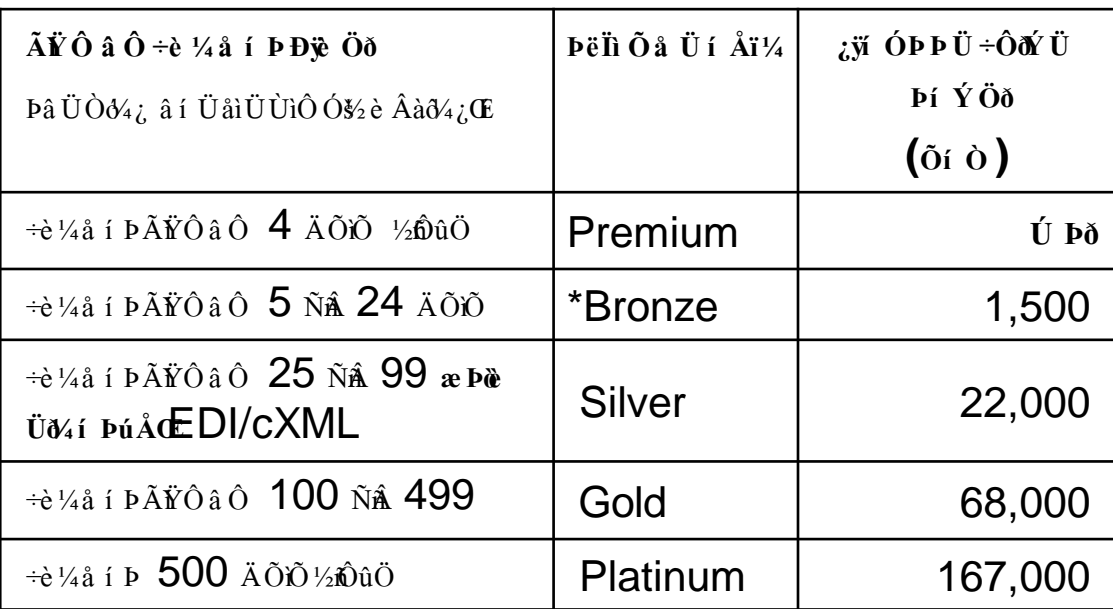

**\*E**U U a i  $\dot{Y}$  ֏ è  $\dot{Y}$   $\dot{Y}$   $\dot{\theta}$   $\dot{\theta}$   $\dot{\theta}$   $\dot{\theta}$   $\dot{\theta}$  i  $\dot{\theta}$  i  $\dot{\theta}$   $\dot{\theta}$   $\dot{\theta}$   $\dot{\theta}$   $\dot{\theta}$   $\dot{\theta}$   $\dot{\theta}$   $\dot{\theta}$   $\dot{\theta}$   $\dot{\theta}$   $\dot{\theta}$   $\dot{\theta}$   $\dot{\theta}$   $\dot{\theta}$   $\dot{\theta}$   $\dot{\theta}$ **<u>Of OBye Oo**</u>

 $\tilde{A}$  ยังิ $\tilde{B}$ งัน  $\tilde{B}$   $\tilde{B}$   $\tilde{B}$   $\tilde{B}$   $\tilde{B}$   $\tilde{B}$   $\tilde{B}$   $\tilde{B}$   $\tilde{B}$   $\tilde{B}$   $\tilde{B}$   $\tilde{B}$   $\tilde{B}$   $\tilde{B}$   $\tilde{B}$   $\tilde{B}$   $\tilde{B}$   $\tilde{B}$   $\tilde{B}$   $\tilde{B}$   $\tilde{B}$   $\tilde{$  $\frac{1}{2}$  è  $\hat{A}$  ֏  $\frac{1}{4}$  å í ÞÐ $\hat{\mathbf{v}}$  Öð

### **Diâ è Ýÿ**  $\hat{A}$ <sup>1</sup>⁄4**í**  $P$  $\hat{i}$  $\hat{W}$   $\hat{O}$  **â**  $\hat{I}$  **i**  $\hat{i}$ **y**  $\hat{O}$ *N*  $\hat{U}$   $\hat{O}$ *N* $\hat{U}$

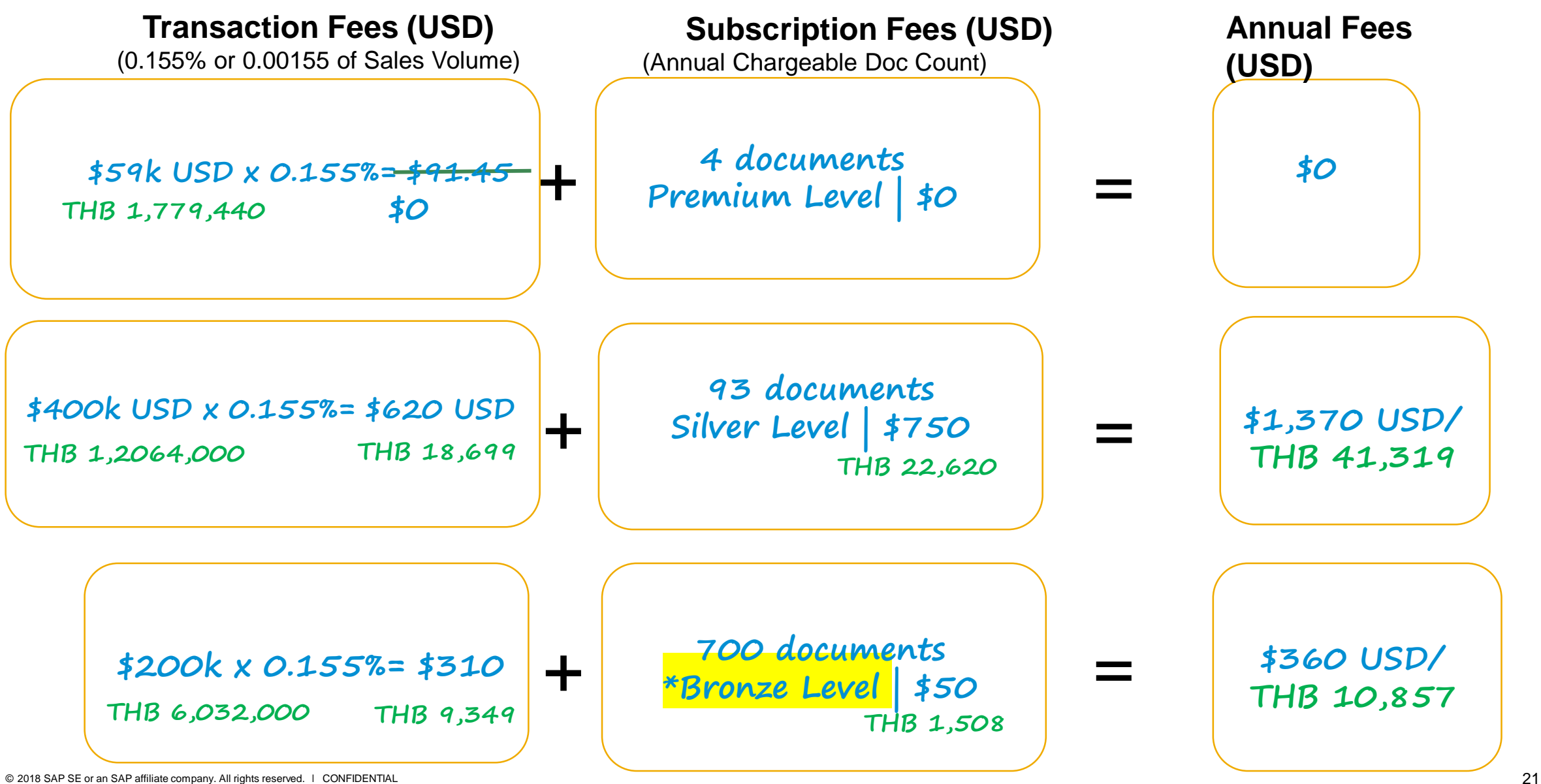

Ben

Packages

Features

 $\bigcirc$  and  $\bigcirc$   $\bigcirc$ 

Help

Next Steps

**Next Step** 

## **Supplier Integration**

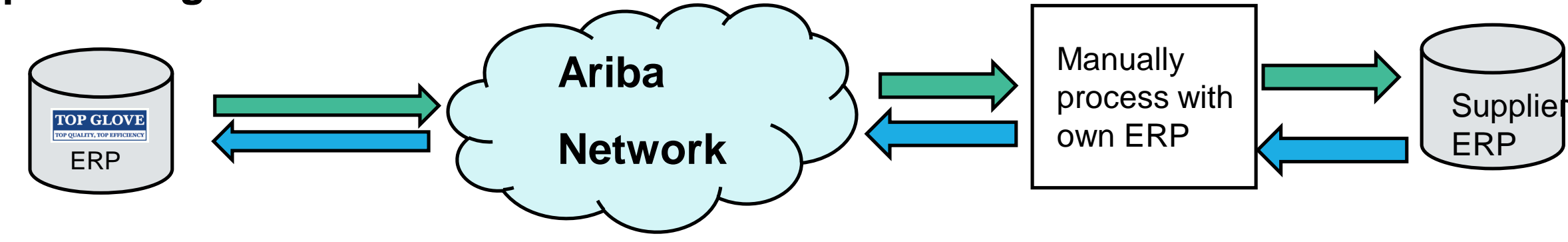

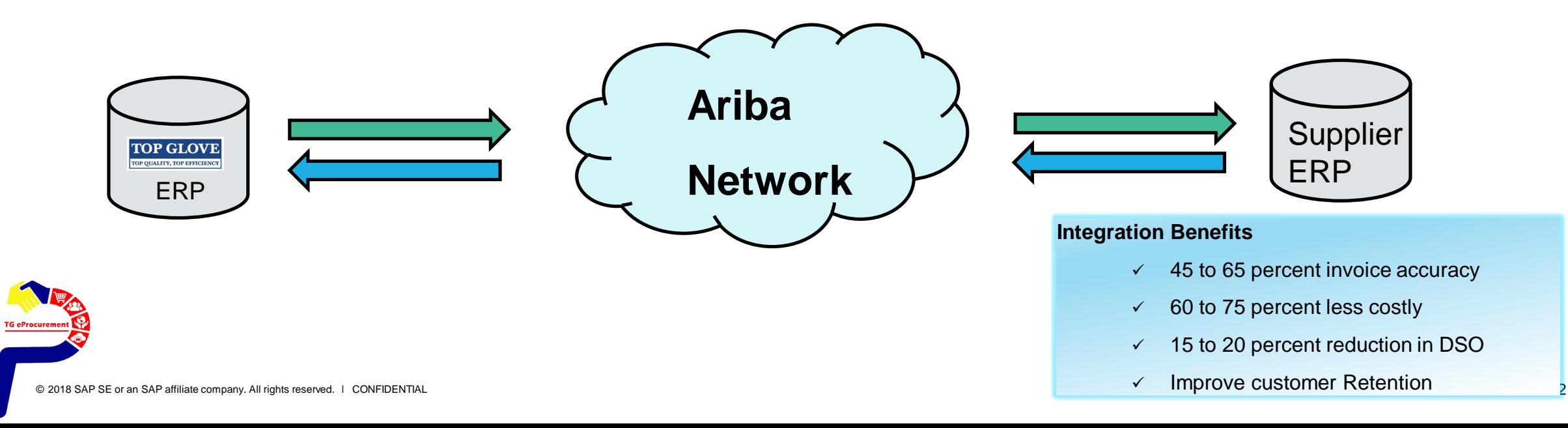

# **Supplier**

Available on :

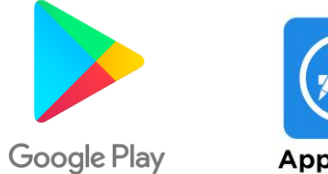

**App Store** 

### **Business Insights**

แนวโน้ม ของ PO PO and invoices ที่ได้รับ/ส่งจากลูกค้า

### **Work on-the-go**

ยืนยัน PO ได้ทันที ผ่านมือถือ

ปักหมุดสำหรับเอกสารที่สำคัญไว้อ่านภายหลัง…\

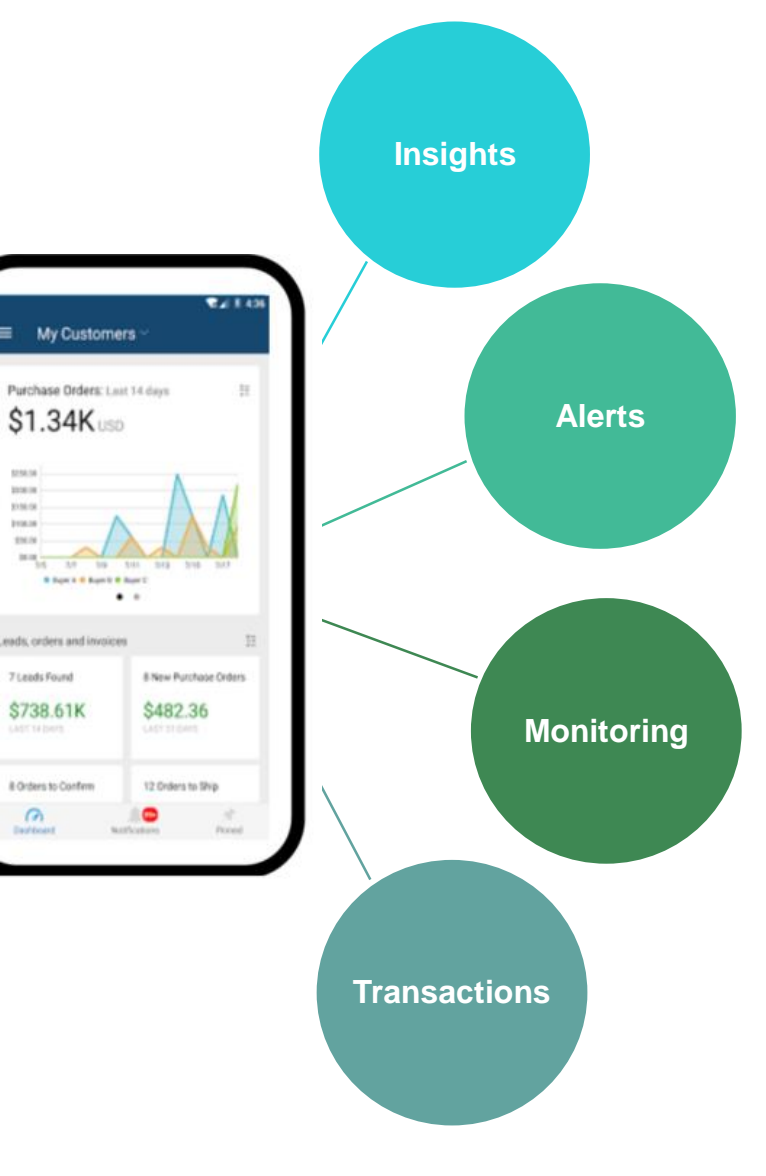

# **SAP Ariba Supplier Mobile App**  $\bullet$   $\bullet$  **i**  $\bullet$  i  $\bullet$  i

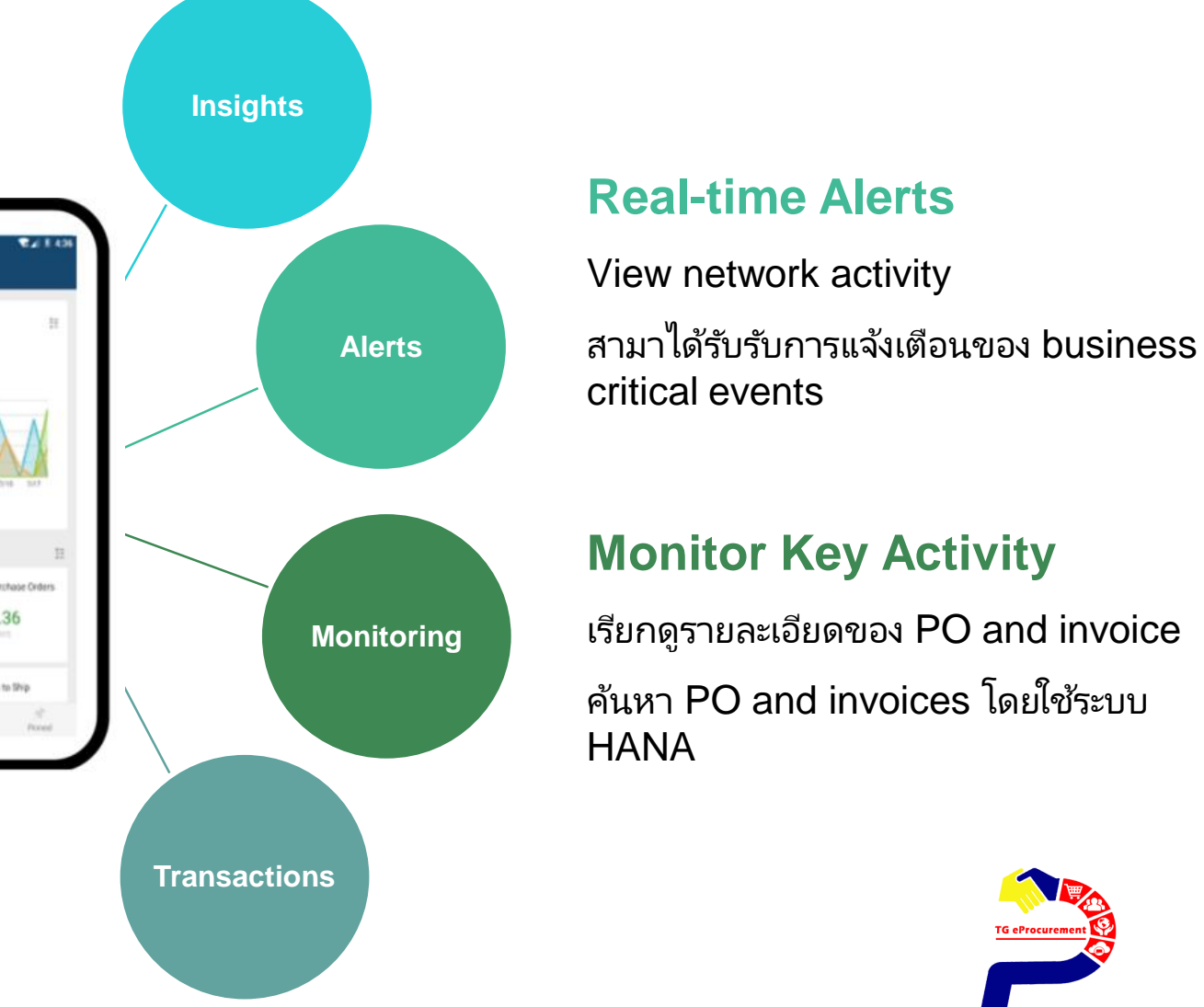

# $\frac{1}{2}$ è ø Ô ë Ô Ÿ ú æ**CŨ**Y 440 Ariba Discovery:

 $\tilde{A}\tilde{D}$  *i*  $\tilde{O}$   $\tilde{O}$   $\times$   $\tilde{O}$   $\times$   $\tilde{O}$   $\times$   $\tilde{O}$   $\tilde{O}$   $\tilde{O}$   $\tilde{O}$   $\tilde{O}$   $\tilde{O}$   $\tilde{O}$   $\tilde{O}$   $\tilde{O}$   $\tilde{O}$   $\times$   $\tilde{O}$   $\tilde{O}$   $\tilde{O}$   $\tilde{O}$   $\tilde{O}$   $\tilde{O}$   $\til$ 

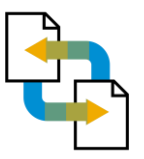

### Receive qualified leads

A quick 5 minute registration will activate qualified leads sent right to your inbox

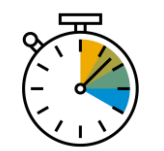

่ ผู้ซื้อโพสหาผู้ขายเป็นมูลค่ากว่า US\$3 ล้านล้าน

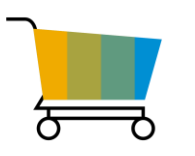

มีสินค้ามากกว่า 20,000 รายการ

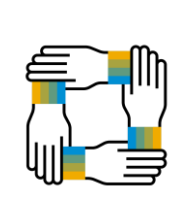

- มผี ูซ้ ือ้จากองคก์รใหญ่มากกวา่ 4,000 ราย
- มีผู้ขายมากกว่า 1,000,000 ราย

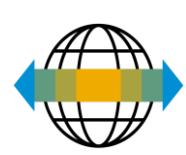

# $\hat{a}$  **7**  $\hat{b}$   $\hat{c}$   $\hat{c}$   $\hat{a}$  **f**  $\hat{U}$   $\hat{A}$   $\hat{y}\hat{a}$   $\hat{Y}$   $\hat{z}$   $\hat{c}$   $\hat{c}$  **?**

# **Supplier Informational Portal**

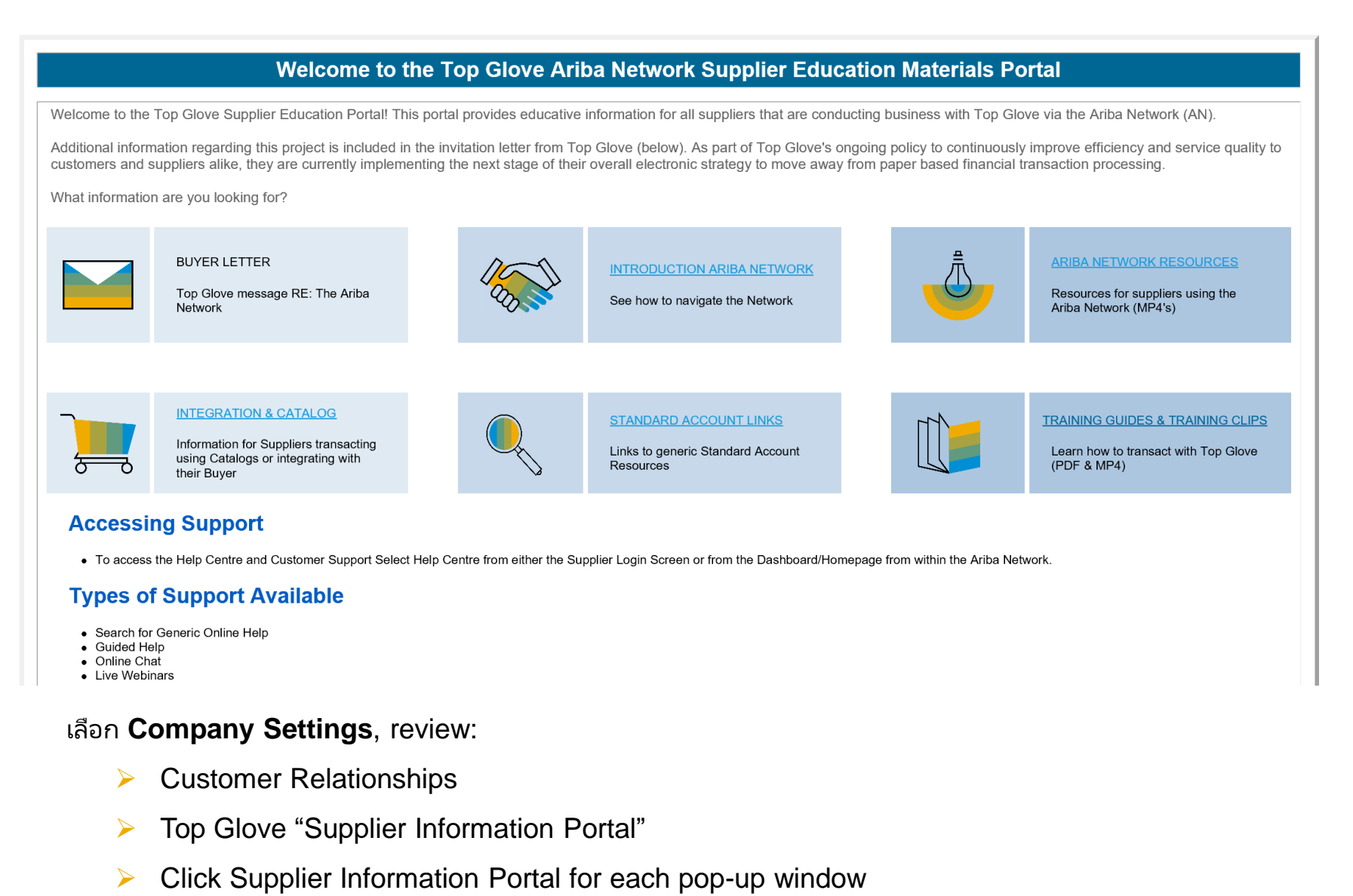

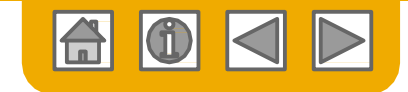

# **How to access TG Supplier Information Portal**

- 1. Select the name of your company in the top right corner and then click the Customer Relationships link.
- 2. Select the **Customer Name (Top Glove)** to view transactional rules - The CustomerInvoice Rules determine what you can enter when you create invoices.
- 3. Select **Supplier Information Portal** to view the following presentations to learn more about transacting with Top Glove.
	- o Account ConfigurationGuide
	- o Purchase Order Confirmation andShip NoticeGuide
	- o InvoiceGuide
	- o Supplier Membership Program/ Supplier RegistrationGuide

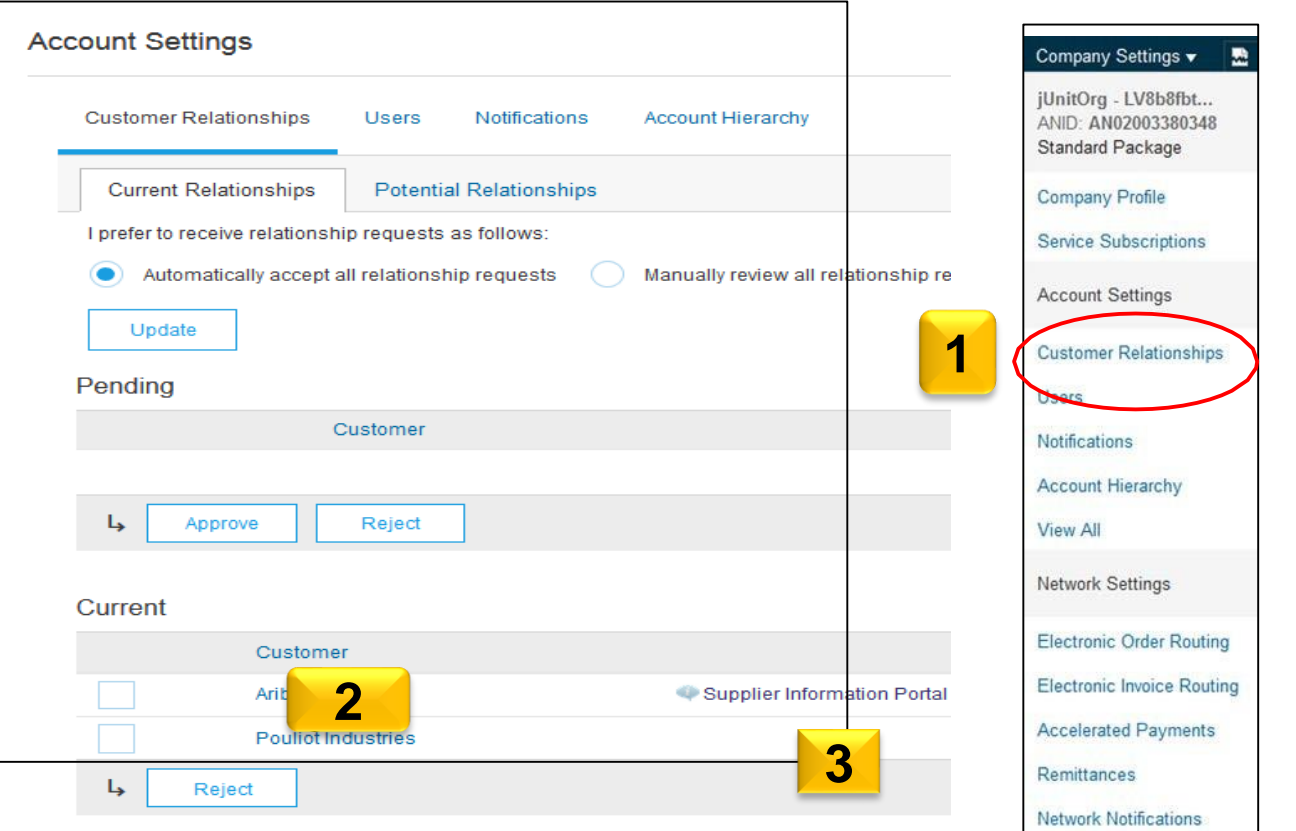

# **Ariba Exchange User Community**

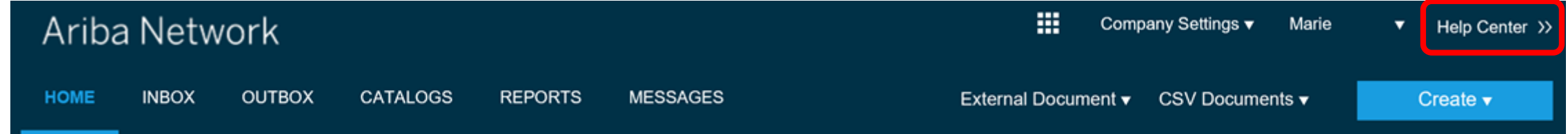

• From the Help link, access the **Learning Center** for Product Documentation or the **Support Center** to Contact Support

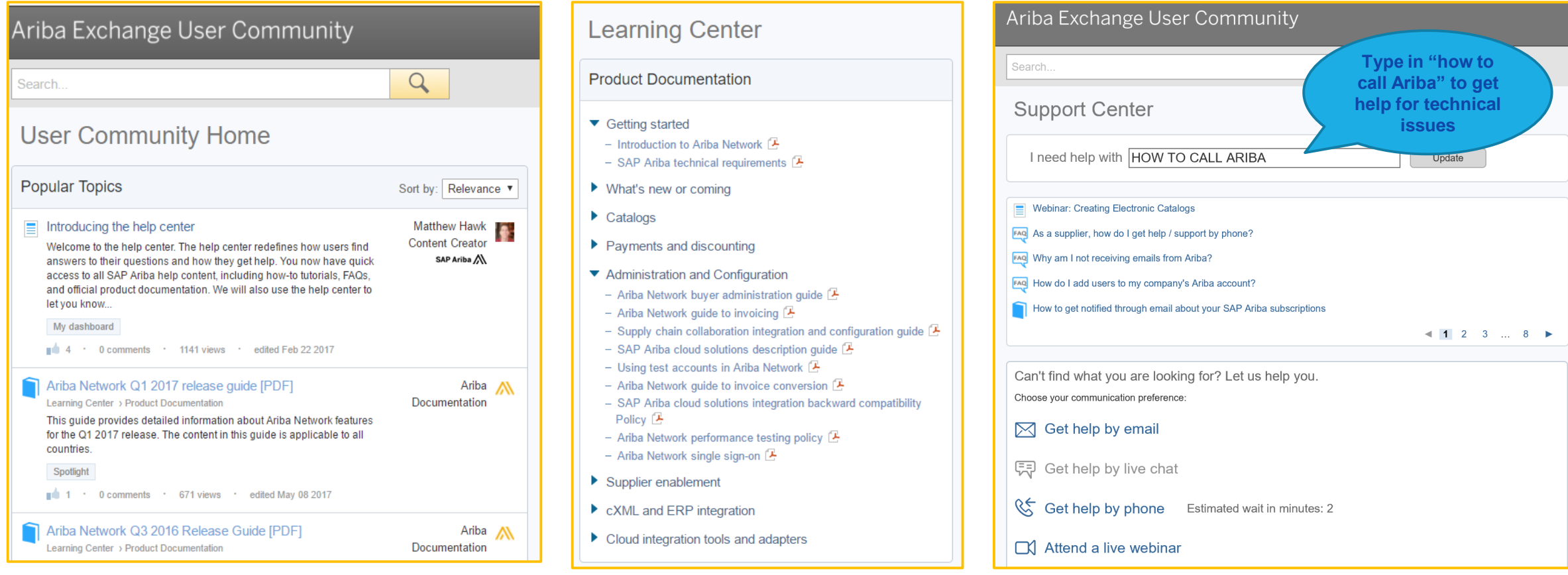

© 2018 SAP SE or an SAP affiliate company. All rights reserved. ǀ CONFIDENTIAL 28

# $\alpha$   $\alpha$   $\beta$   $\beta$   $\beta$   $\beta$   $\beta$   $\alpha$   $\beta$   $\alpha$   $\beta$   $\alpha$   $\beta$   $\beta$   $\beta$   $\alpha$   $\beta$   $\beta$   $\alpha$   $\beta$   $\beta$   $\alpha$   $\beta$   $\beta$   $\alpha$   $\beta$   $\beta$   $\beta$   $\alpha$   $\beta$   $\beta$   $\alpha$   $\beta$   $\beta$   $\alpha$   $\beta$   $\beta$   $\beta$   $\alpha$   $\beta$   $\beta$   $\alpha$   $\beta$   $\beta$  **Network- to register a new account or use existing account to transact with TG?**

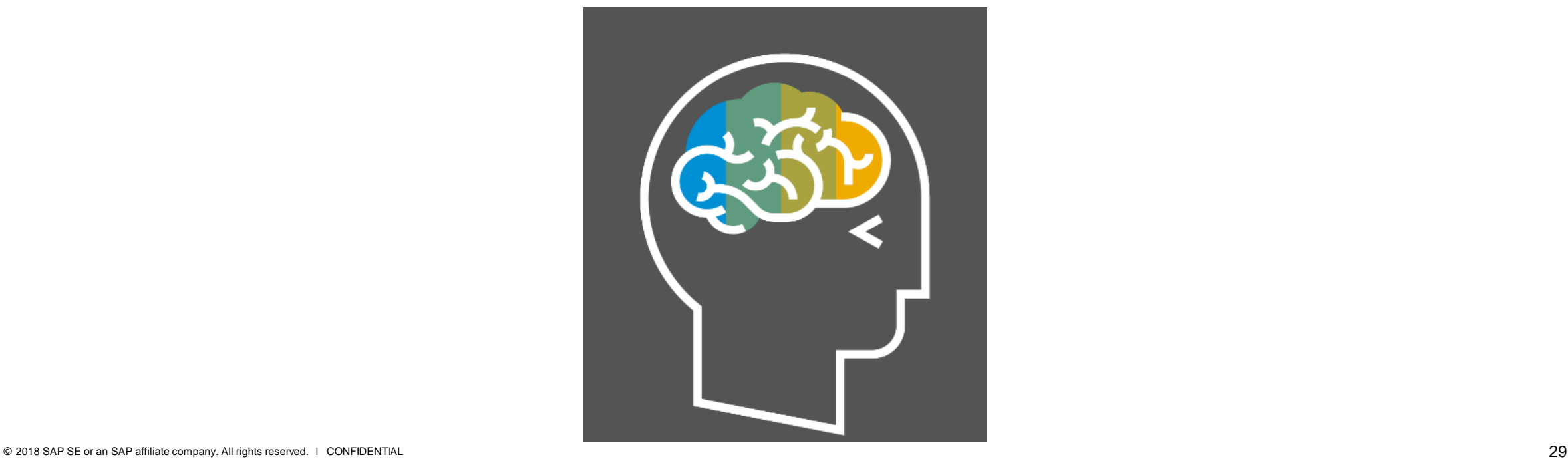

## **ปร ะโย ช น์ห า กใช้บัญ ชีที่มีอ ยู่แ ล้ว / Existing ANID**

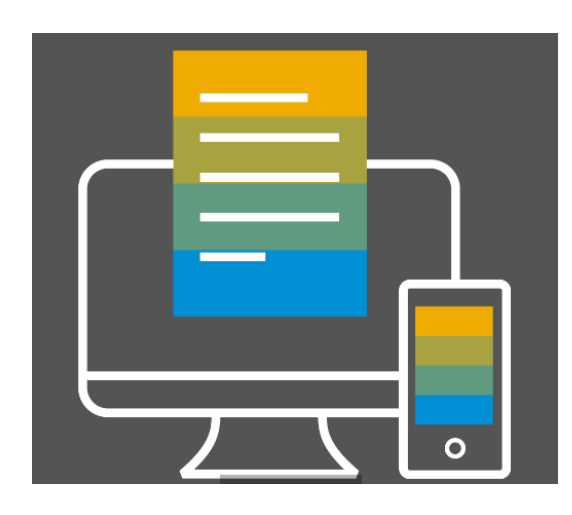

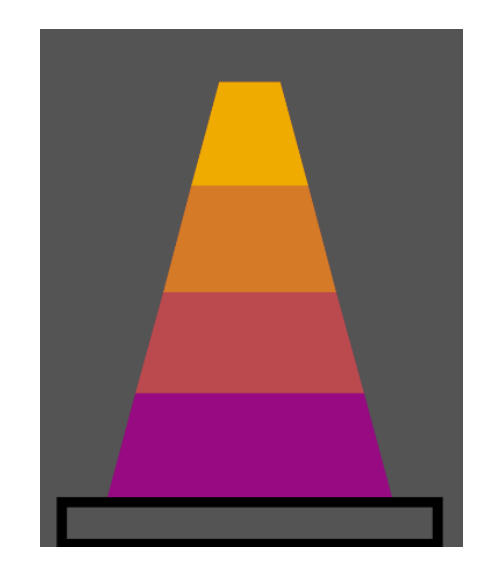

 $\div\frac{1}{2}$ **C**u  $\AA$ **C** $\AA$ i Ô  $\AA$ **y**  $\dot{Y} \div U$ ờÝ  $\AA$  $\frac{1}{2}$ **i** $\hat{O}$ **b**  $\hat{e}$  $\hat{O}$  ÷**j** $\check{d}$ **ý**  $\hat{a}$ 

# **Subscriptions Level Benefits**

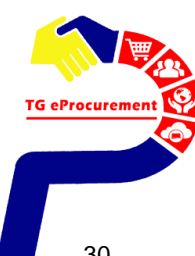

### $\frac{1}{2}$ iÔ Đè Ô Đ**ÿ**è û Ö

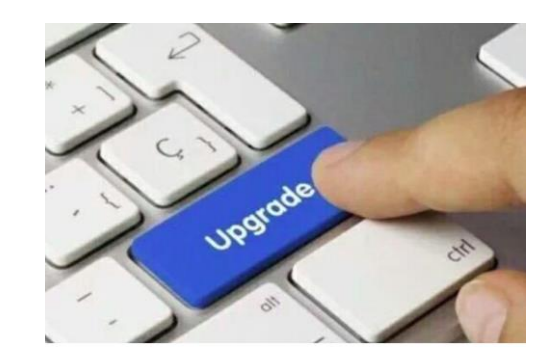

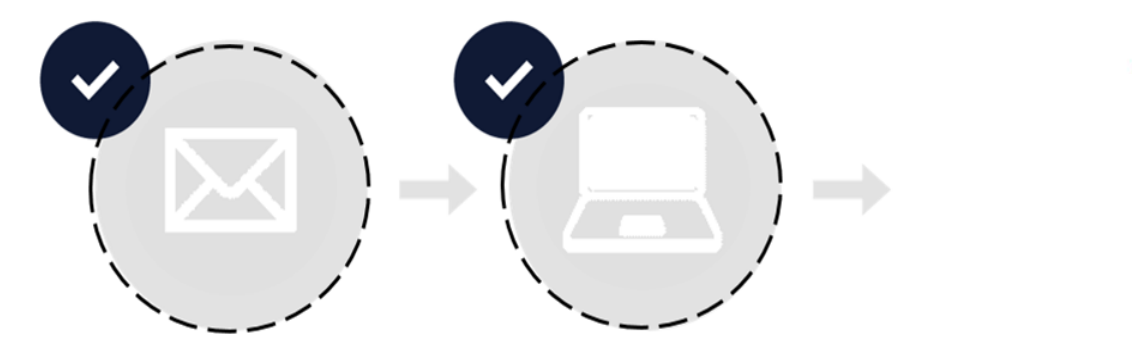

Receive Project **Notification Letter** from Customer

**Attend Supplier** Summit

# \*\*โปรดเรียกทีมงาน หากท่านยังไม่ได้รับอีเมลขอความสัมพันธ์ทางการค้าจาก Top Glove

Overvie

# **Registration/ Enablement Activity**

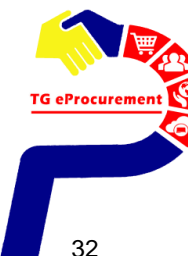

### **Di**a è Ý j Âèo i U a : TG Collaboration invitation  $^*$ **<sub>L</sub>i**  $\phi$   $\phi$  i  $\phi$  is  $\phi$   $\phi$  as  $\frac{1}{4}$   $\phi$   $\phi$   $\phi$  as  $\frac{1}{4}$   $\gamma$   $\phi$  $\hat{\mathbf{u}}$   $\ddot{\mathbf{v}}$   $\ddot{\mathbf{w}}$  **)**  $\ddot{\mathbf{u}}$  **d**  $\ddot{\mathbf{v}}$  **)**  $\ddot{\mathbf{v}}$

# <u>ี่</u><br>ขั้นตอนที่ 1: เปิดอีเมล <mark>Top Glove Group of Companies / Divya Mohadkar</mark>

# ขั้นตอนที่ 2: คลิก "Click Here" ภายใน 24 ชั่วโมง เพื่อสร้าง <mark>Create Account</mark> or <u>Log in</u> with your existing Ariba account

- Divya Mohadkar «såsystem-prod+topolove Doc1863692854@ansmtp.ariba.com>
- to become a supplier with Top Glove Group of Companies
- led Sea Yaw (Top Glove F13)
- Click here to download pictures. To help protect your privacy, Outlook prevented automatic download of some pictures in this message.
- Enterprise Vault

### **Top Glove Group of Companies**

#### Register as a supplier with Top Glove Group of Companies

#### **ABC COMPANY** Hollol

Top Glove Group of Companies has invited you to register to become a supplier with Top Glove Group of Companies. Start by creating an account with Ariba Network. It's frpo.

Top Glove Group of Companies uses Ariba Network to manage its sourcing and procurement activities and to collaborate with suppliers

If I ABC COMPANY has an account with Ariba Network, sign in with your username and password.

Click Here Create Account of Log In with your existing account.

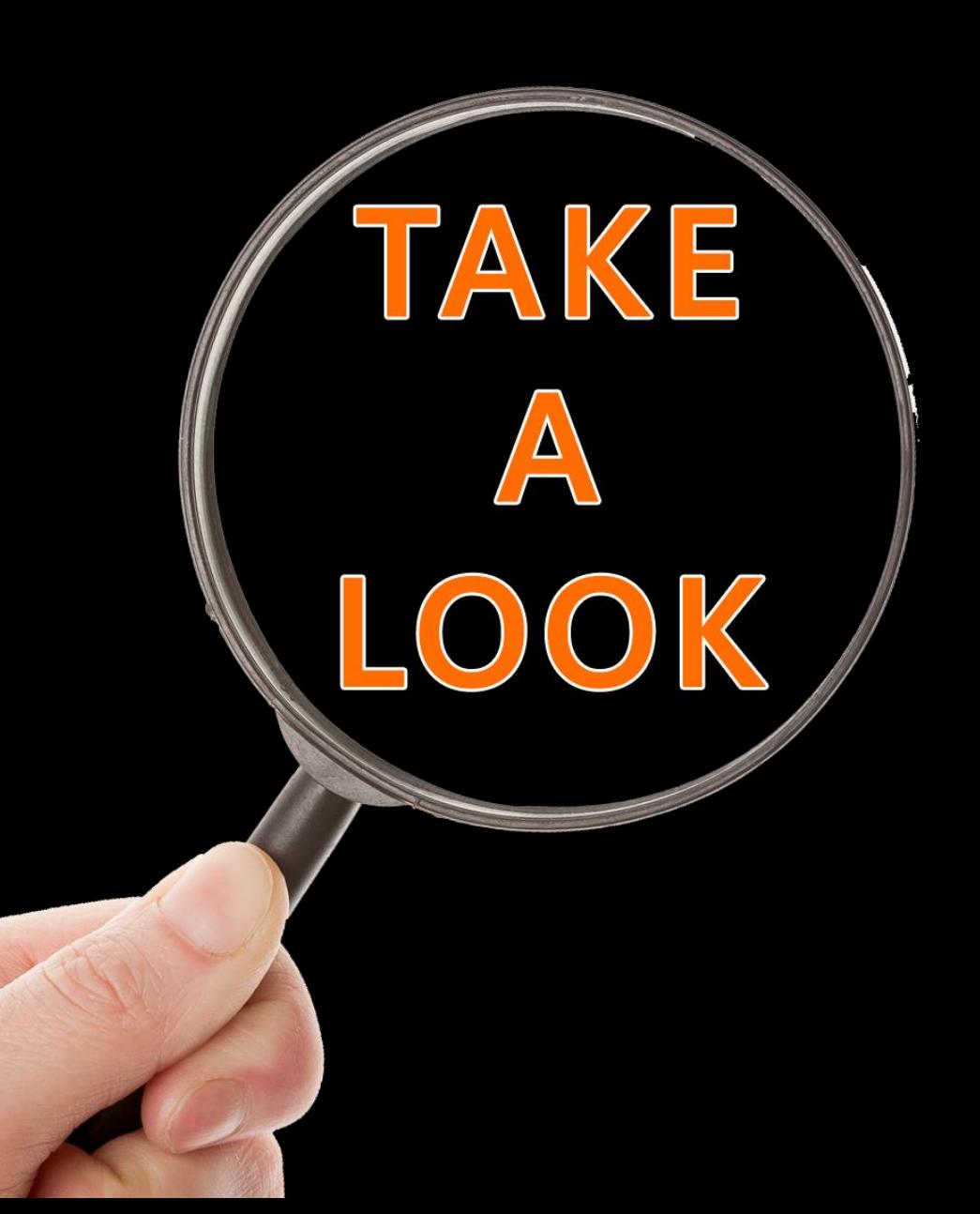

# Demo & Training

1. Configure your account 2. Process Invoice

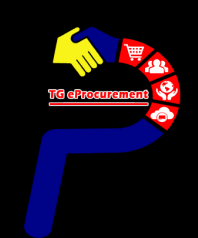

#### **Login.**

#### *Note: Ensure to use the same username & password which you've registered for SLP*

**SAP Ariba** N Orders & Invoices Powered by Ariba Network

# **Supplier Login**

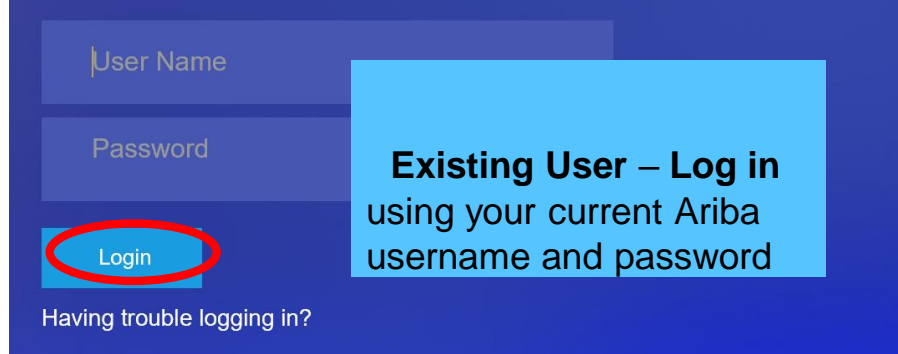

New to Ariba? **Register Now or Learn More** 

#### **Support to Help You Succeed**

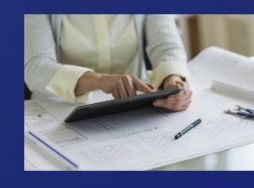

As a supplier, we've compiled many tutorials, customer support, and other available resources to enable you to get help faster and make the most out of SAP Ariba. Click our online webinar below to learn more.

帯

Help Center >>

**Learn More** 

 $\begin{array}{ccccccccccccccccc} \bullet & \bullet & \bullet & \bullet & \bullet & \bullet & \bullet \end{array}$ 

N e xt St

eps

**TG** eProcurem

## $\frac{1}{4}$ í ÞÐì¿ÿí ÕiÈ Åð½ è ÂÒÿ Ô

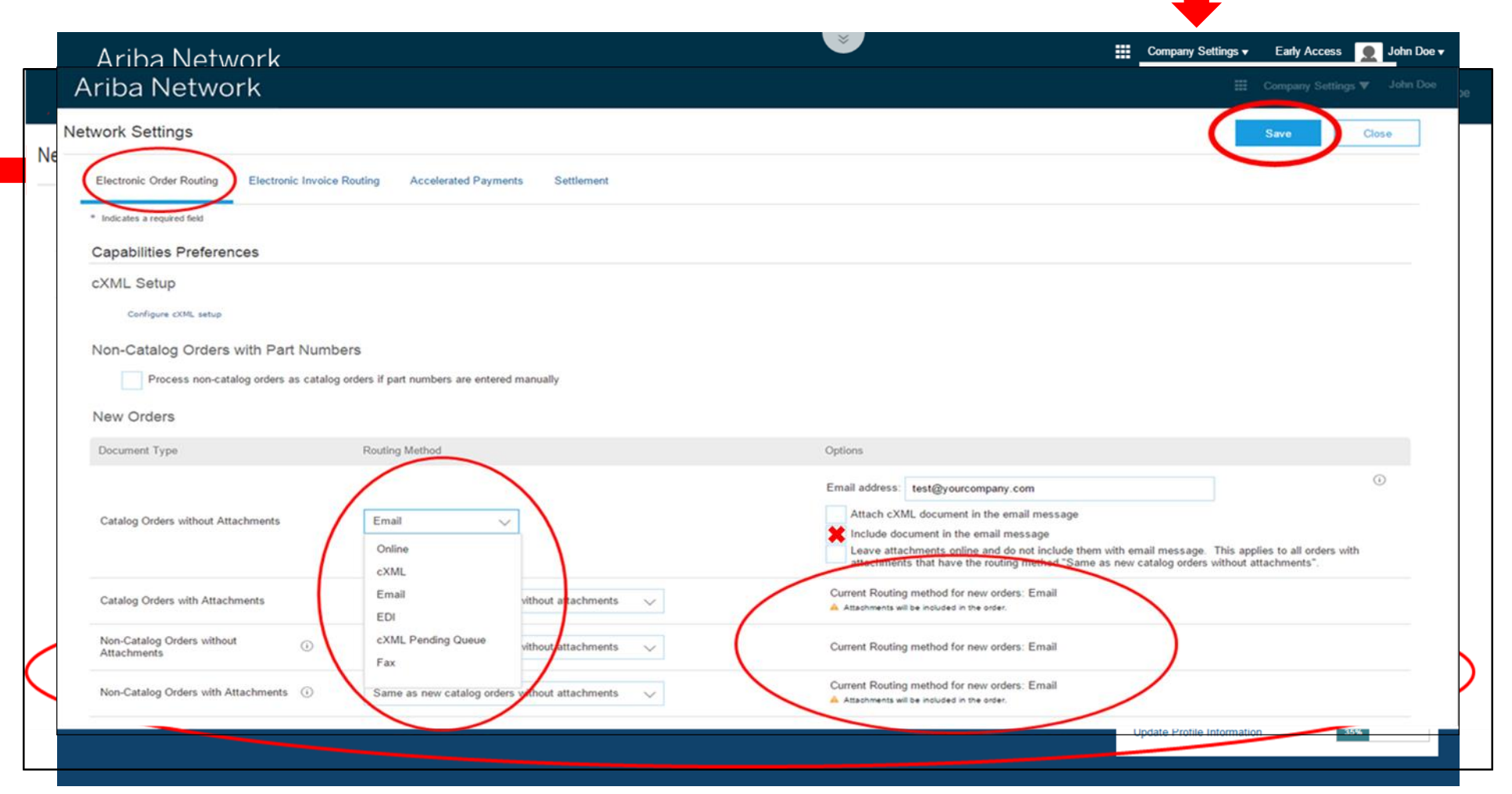

TG eProcure<del>n</del>

# $\hat{a}$ **j**  $\hat{b}$ **j**  $\hat{b}$   $\hat{c}$   $\hat{b}$   $\hat{c}$   $\hat{d}$   $\hat{d}$   $\hat{c}$   $\hat{d}$   $\hat{d}$   $\hat{d}$   $\hat{d}$   $\hat{d}$   $\hat{d}$   $\hat{d}$   $\hat{d}$   $\hat{f}$   $\hat{d}$   $\hat{f}$   $\hat{d}$   $\hat{f}$   $\hat{d}$   $\hat{f}$   $\hat{d}$   $\hat{f}$   $\hat{d}$

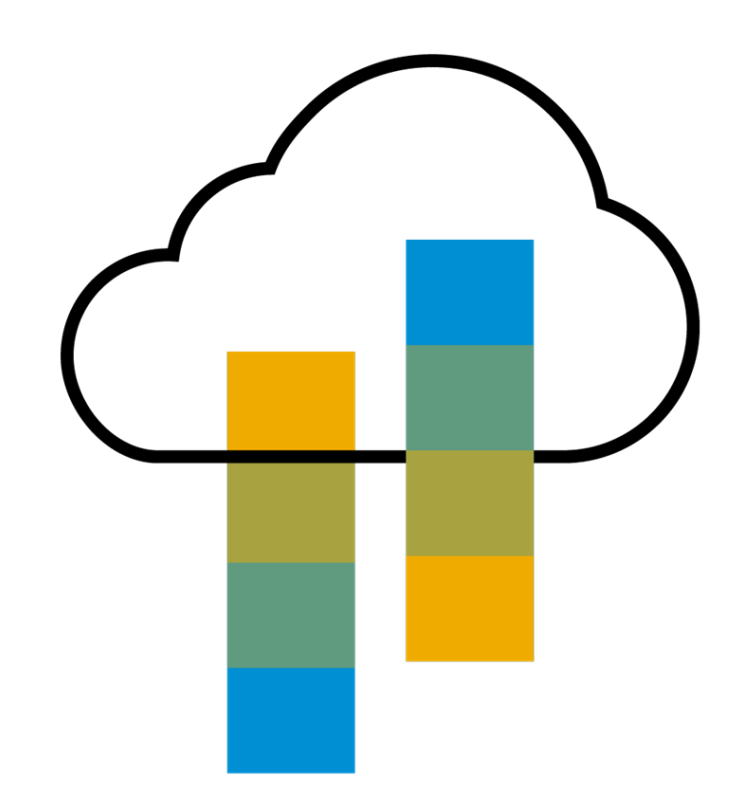

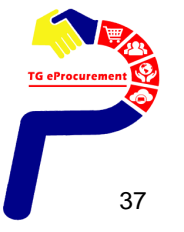

# **Supplier Account Interface**

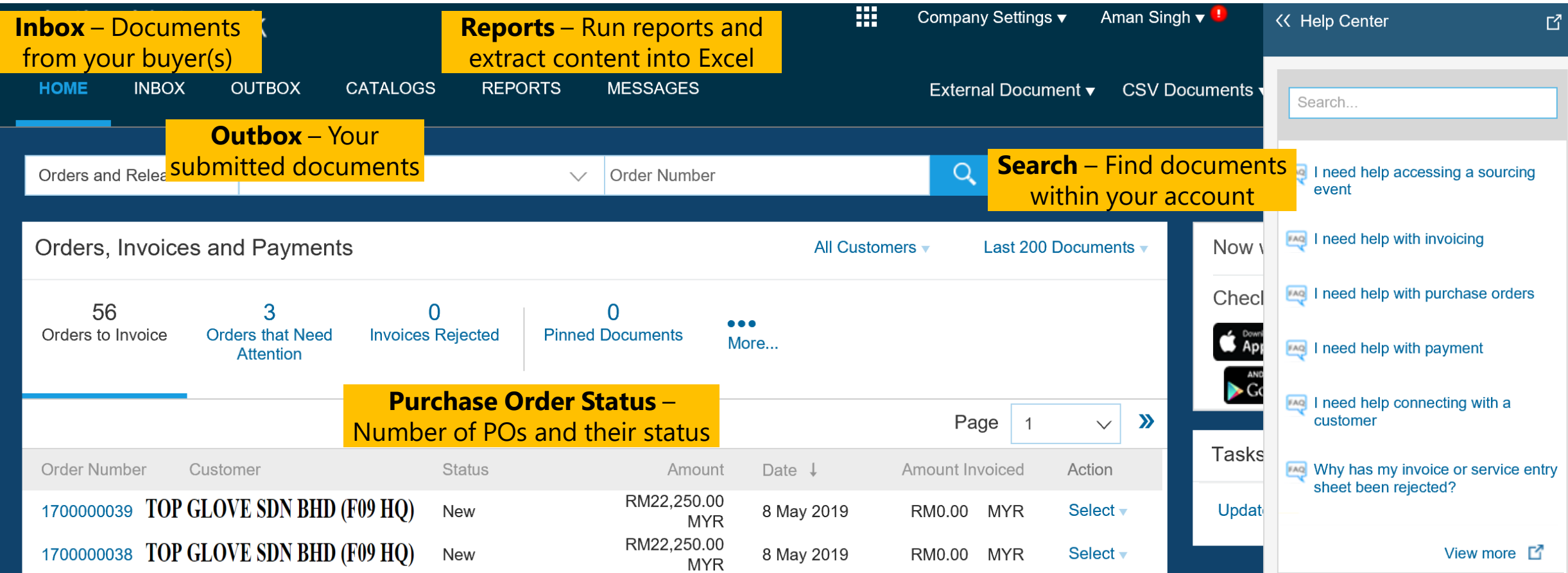

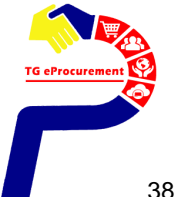

# **View Purchase Order**

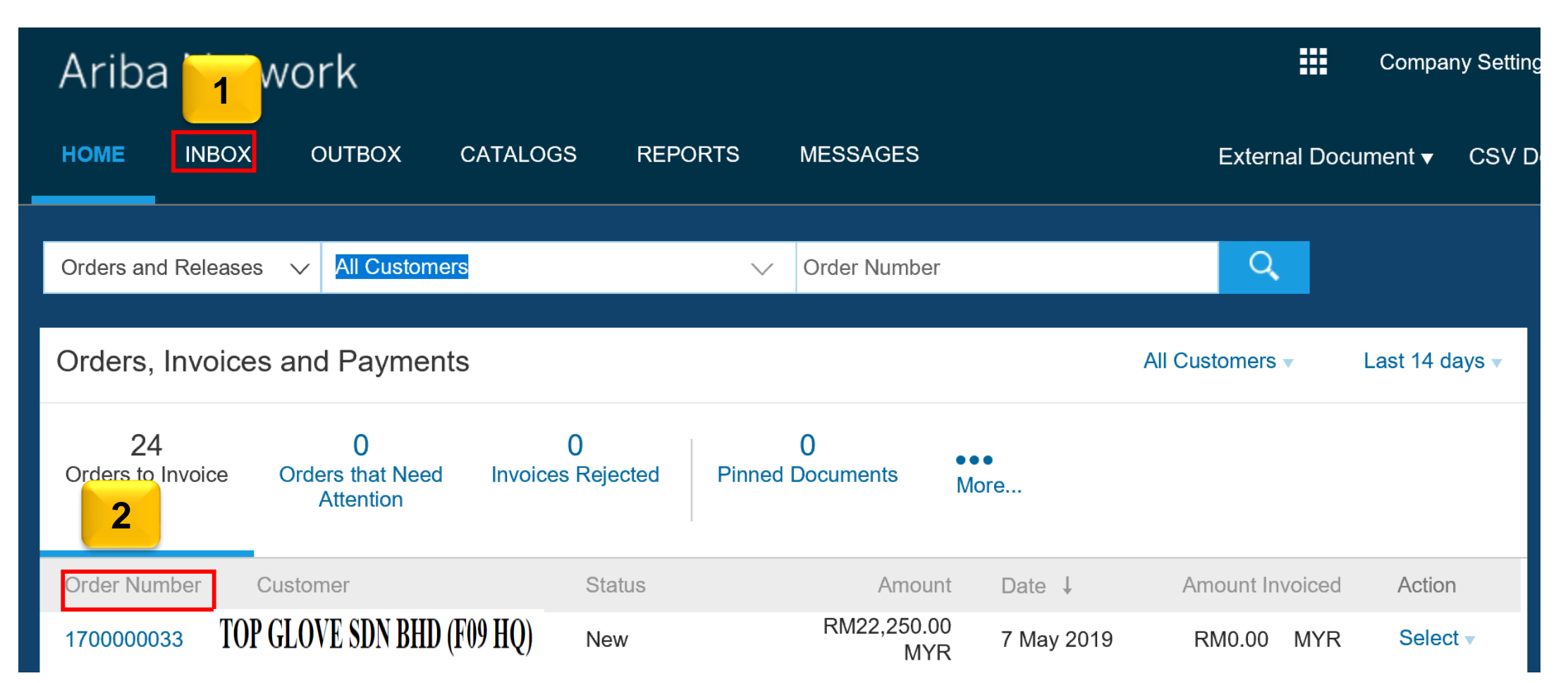

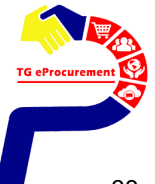

**aïÓå ތ¼í ÞÝiÔÝiÔú ÕåžÂÆè** 

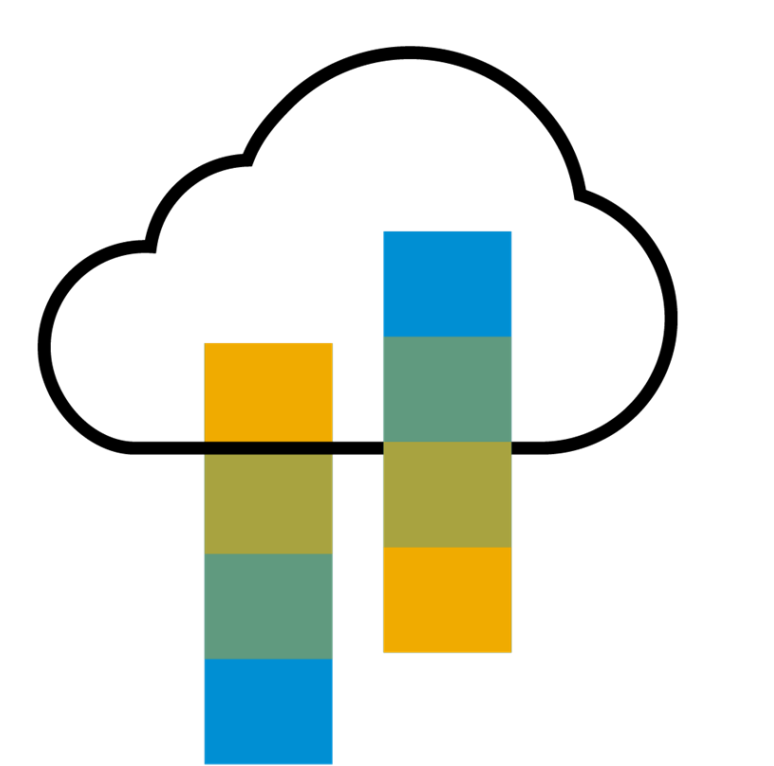

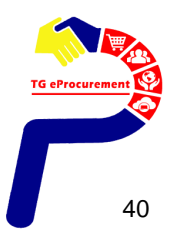

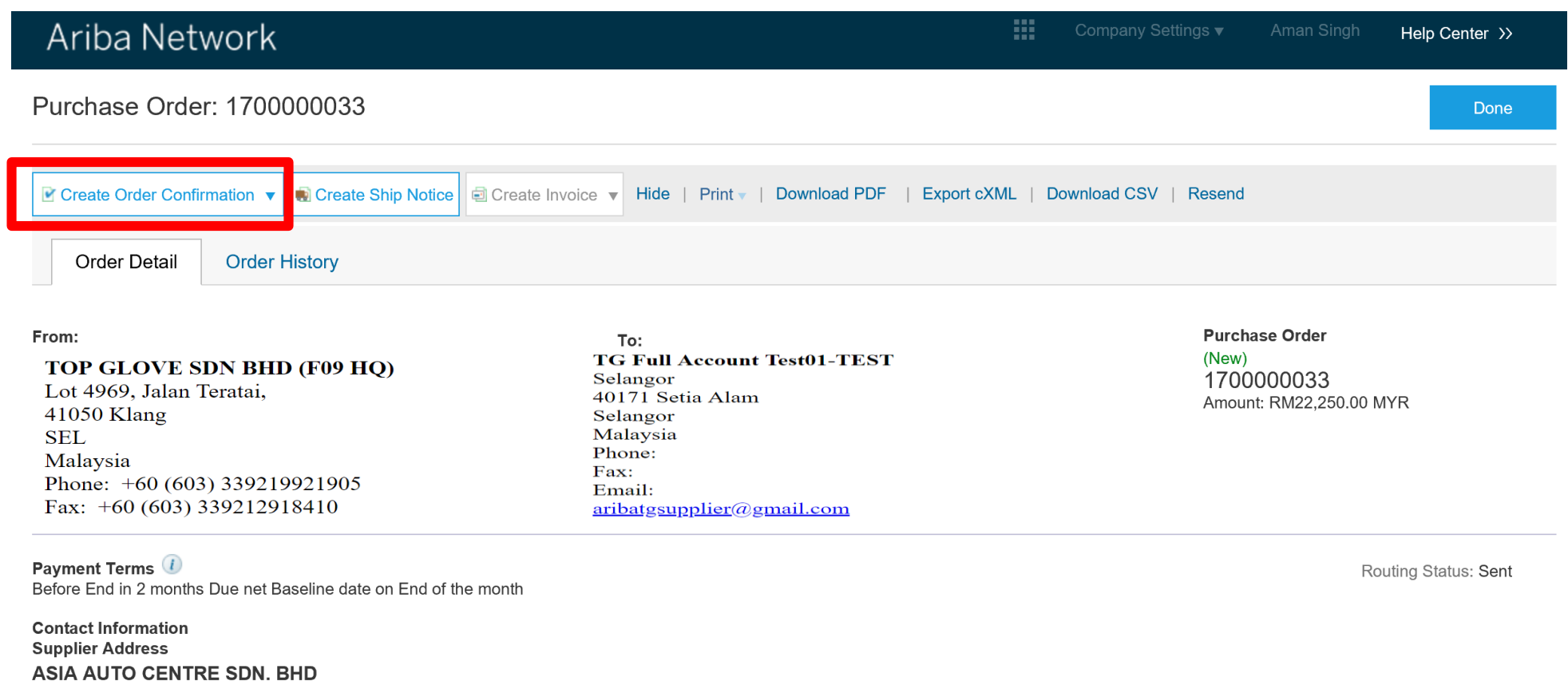

TG eProcureme © 2018 SAP SE or an SAP affiliate company. All rights reserved. ǀ CONFIDENTIAL 41

12-1, UDARAMA KOMPLEK 50350 KUALA LUMPUR

**SUPPLIER creates order confirmation, which is mandatory, to imply that the supplier has accepted the order. BUYER cannot proceed further without supplier's order confirmation. Activity: Fill in the relevant information in order confirmation and click [Next] (ie: confirmation no, estimated delivery date)**

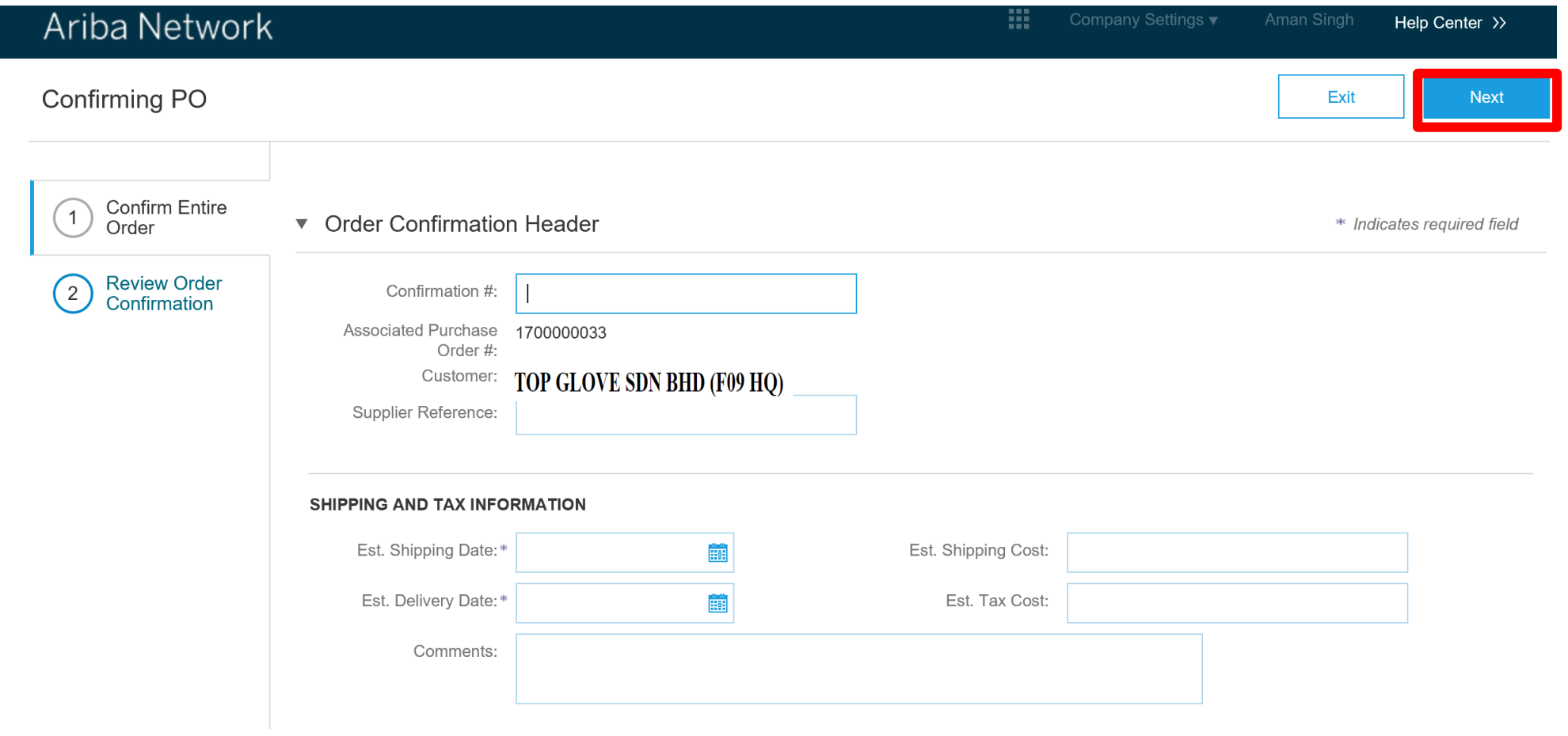

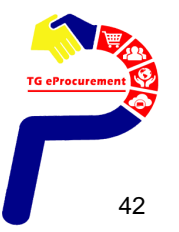

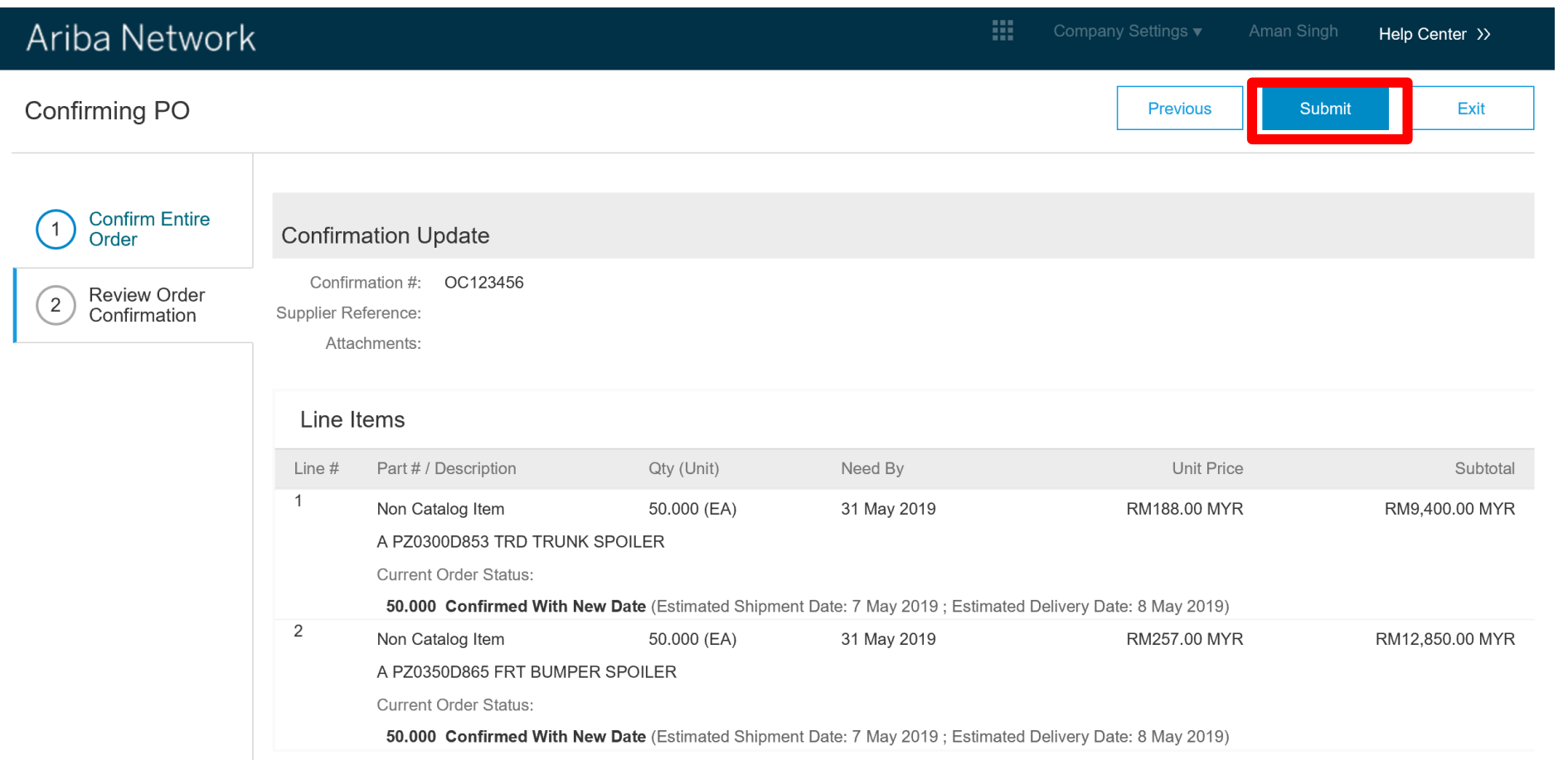

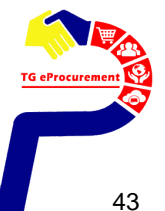

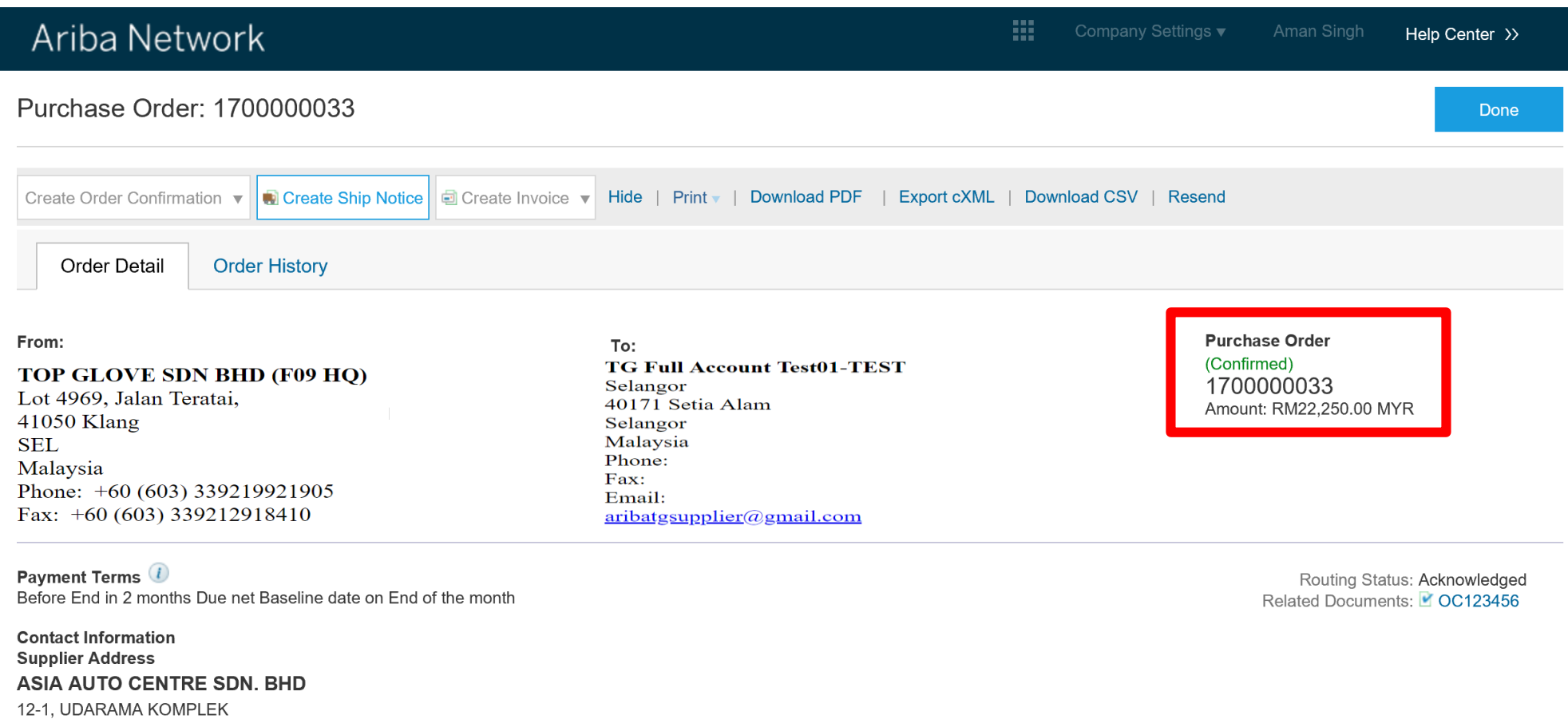

50350 KUALA LUMPUR

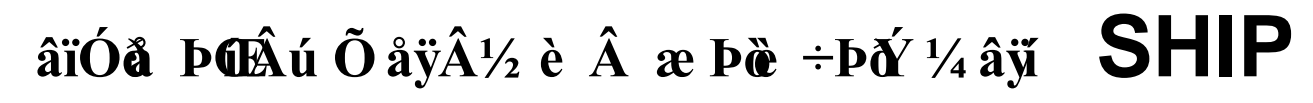

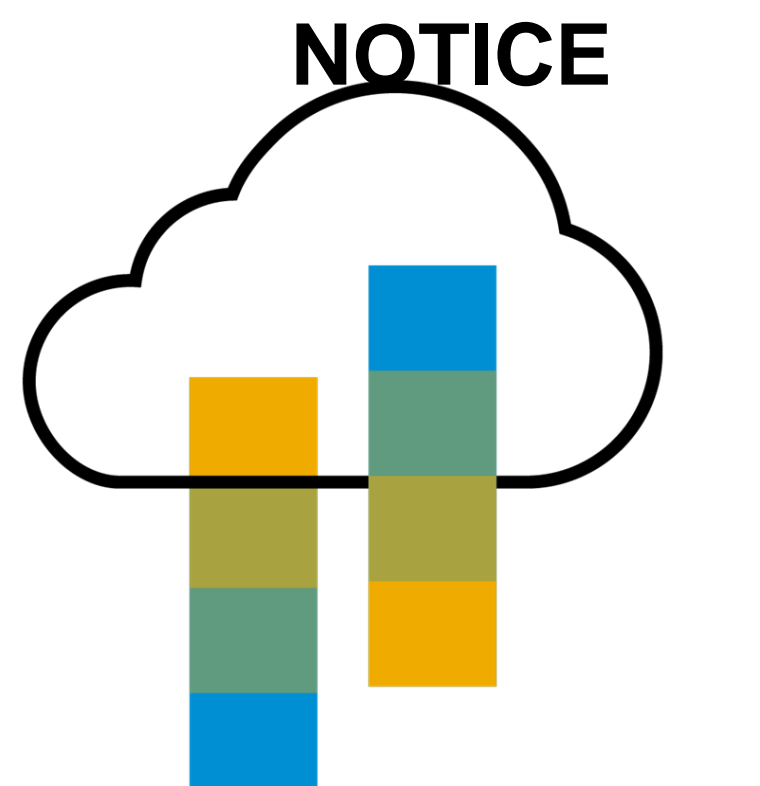

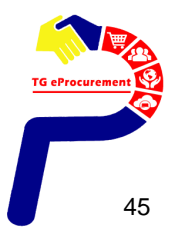

**SUPPLIER creates ship notice to notify the buyers on shipping dates and estimated delivery date. SUPPLIER may also include tracking information for the items delivered Activity: Click [Create Ship Notice] and fill in the necessary fields Click [Next] to proceed**

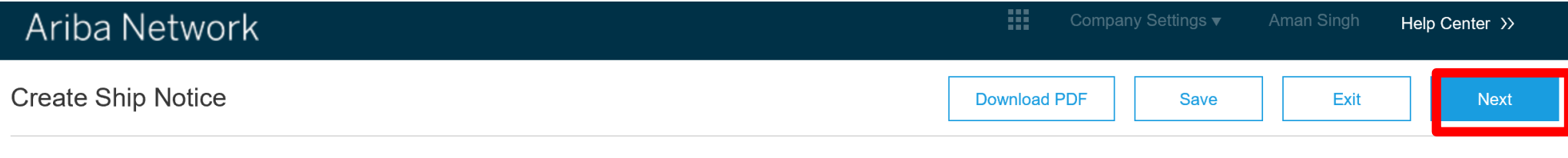

\* Indicates required field

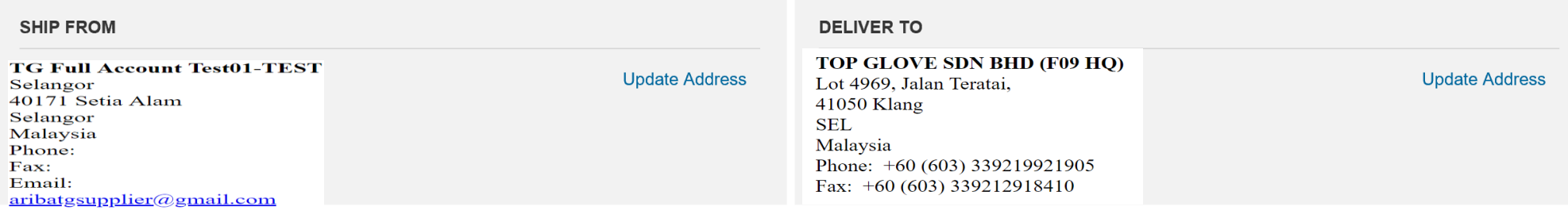

▼ Ship Notice Header

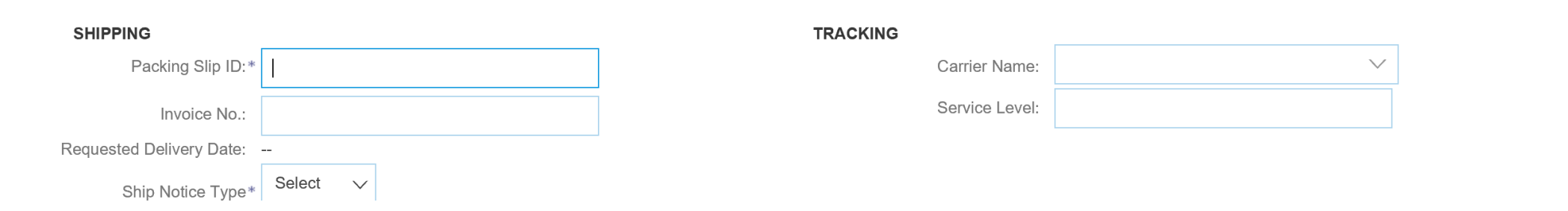

**SUPPLIER submits ship notice to notify the buyers Activity: Review information entered in the previous page Click [Submit] to submit the ship notice**

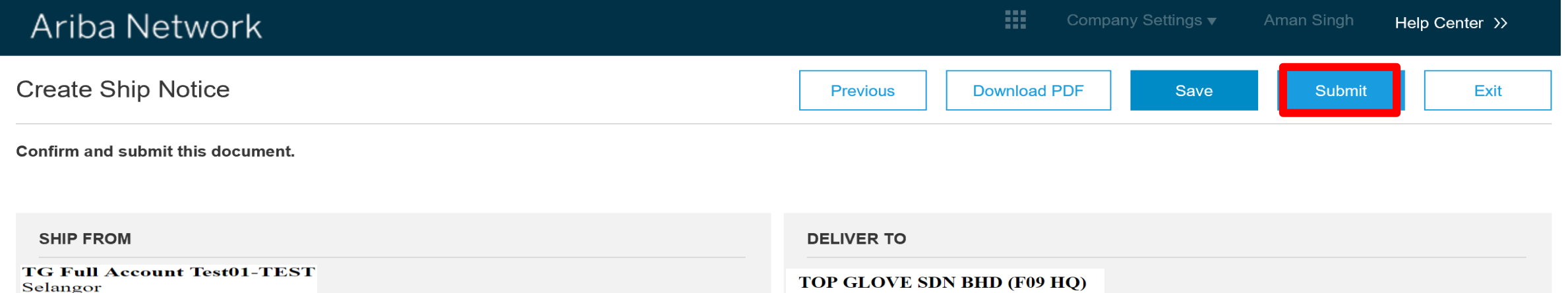

Malaysia Phone: Fax: Email: aribatgsupplier@gmail.com

#### TOP GLOVE SDN BHD (F09 HQ)

Lot 4969, Jalan Teratai, 41050 Klang **SEL** Malaysia Phone:  $+60(603)339219921905$ Fax:  $+60(603)339212918410$ 

**Ship Notice Header** 

40171 Setia Alam

Selangor

#### **SHIPPING**

Packing Slip ID: PS12345678

Invoice  $\#$ : --

Requested Delivery Date: --

Ship Notice Type: Actual

Actual Shipping Date: 7 May 2019

Actual Delivery Date: 8 May 2019 12:00:00 PM

#### **TRACKING**

#### Tracking information not provided.

To eProcurement

#### **SUPPLIER can then observe the change in PO status from "Confirmed" to "Shipped" after ship notice submission Activity: View PO status change on Ariba Network**

#### 掇 Ariba Network Company Settings ▼ Help Center >> Purchase Order: 1700000033 Done Create Order Confirmation v **D** Create Invoice v Hide | Print v | Download PDF | Export cXML | Download CSV | Resend **Order Detail Order History**

#### From:

#### TOP GLOVE SDN BHD (F09 HO) Lot 4969, Jalan Teratai, 41050 Klang

**SEL** Malaysia Phone:  $+60(603)339219921905$ Fax:  $+60(603)339212918410$ 

#### To: **TG Full Account Test01-TEST** Selangor 40171 Setia Alam Selangor Malaysia Phone: Fax: Email: aribatgsupplier@gmail.com

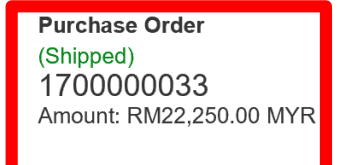

#### Payment Terms

Before End in 2 months Due net Baseline date on End of the month

#### **Contact Information Supplier Address ASIA AUTO CENTRE SDN. BHD** 12-1, UDARAMA KOMPLEK 50350 KUALA LUMPUR

Routing Status: Acknowledged Related Documents: 2 PS12345678 COC123456

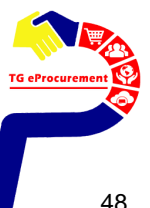

# **วิธีส ร้า งใ บ แ จ้งห นี้ ( INVOICE )**

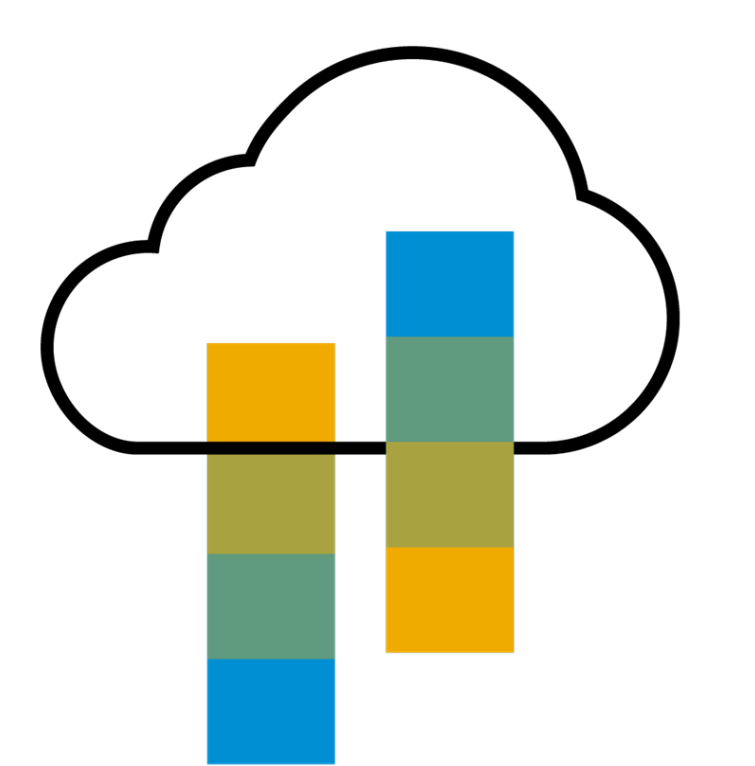

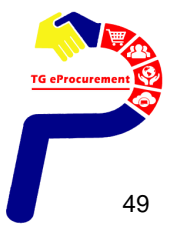

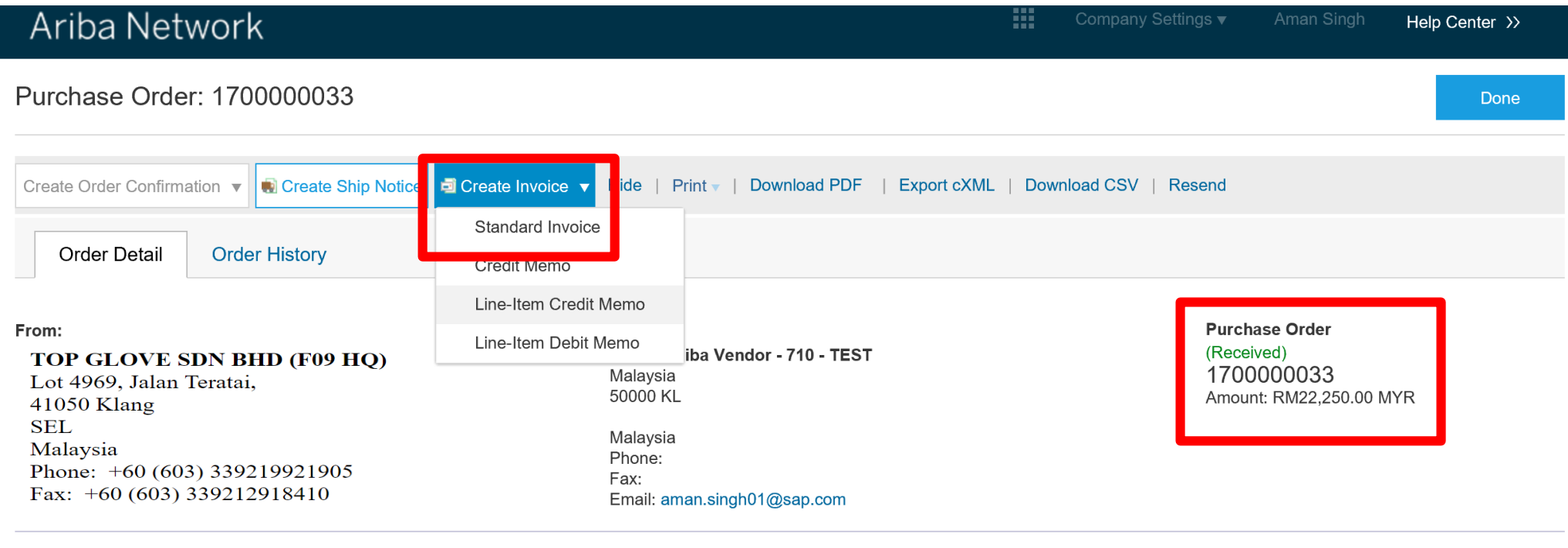

Payment Terms Before End in 2 months Due net Baseline date on End of the month

**Contact Information Supplier Address ASIA AUTO CENTRE SDN. BHD** 12-1, UDARAMA KOMPLEK

Routing Status: Acknowledged Related Documents: 35304287809 PS12345678 OC123456

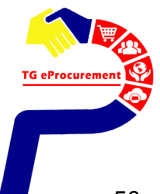

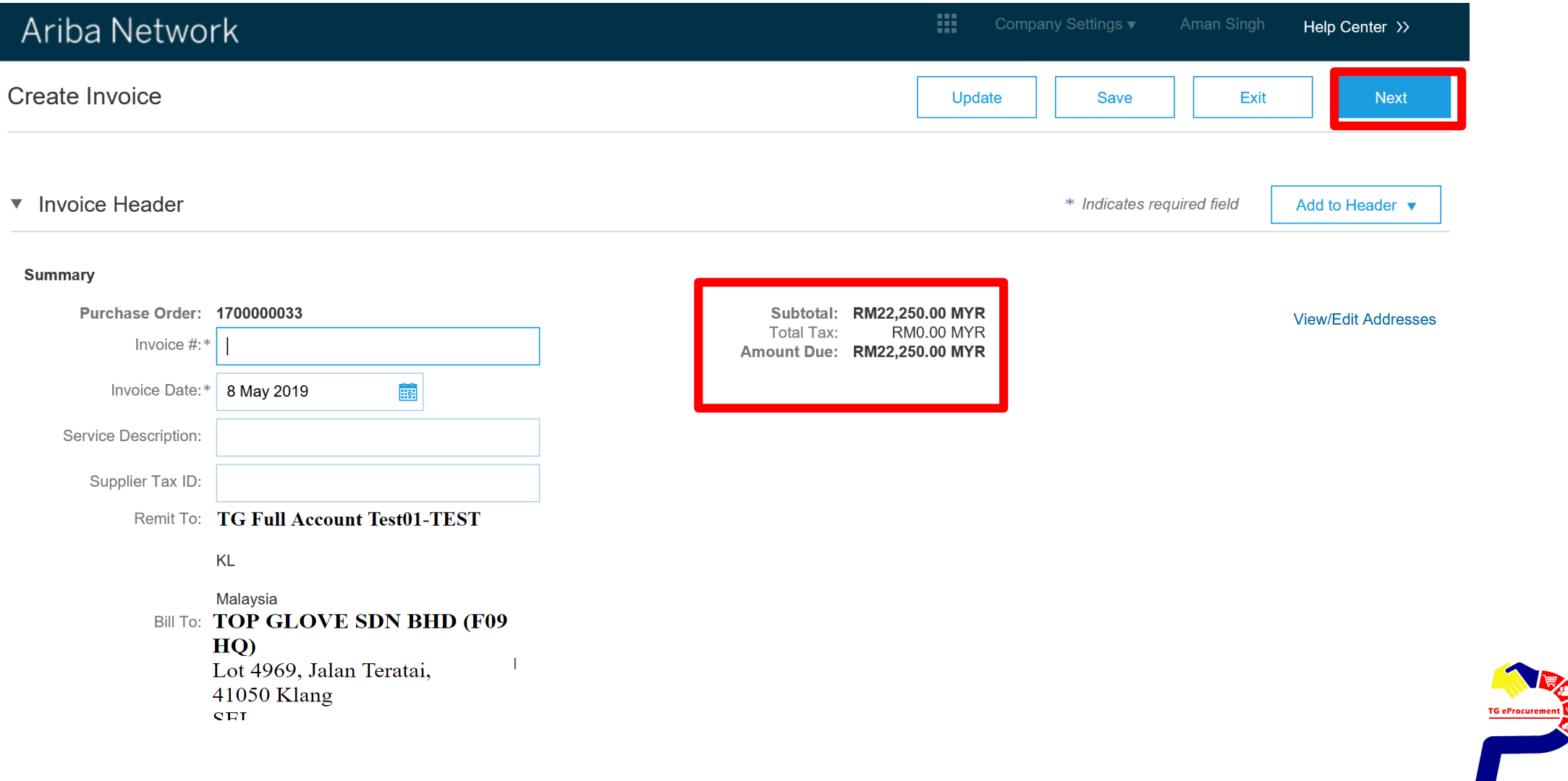

# **Include Attachment (Invoice)**

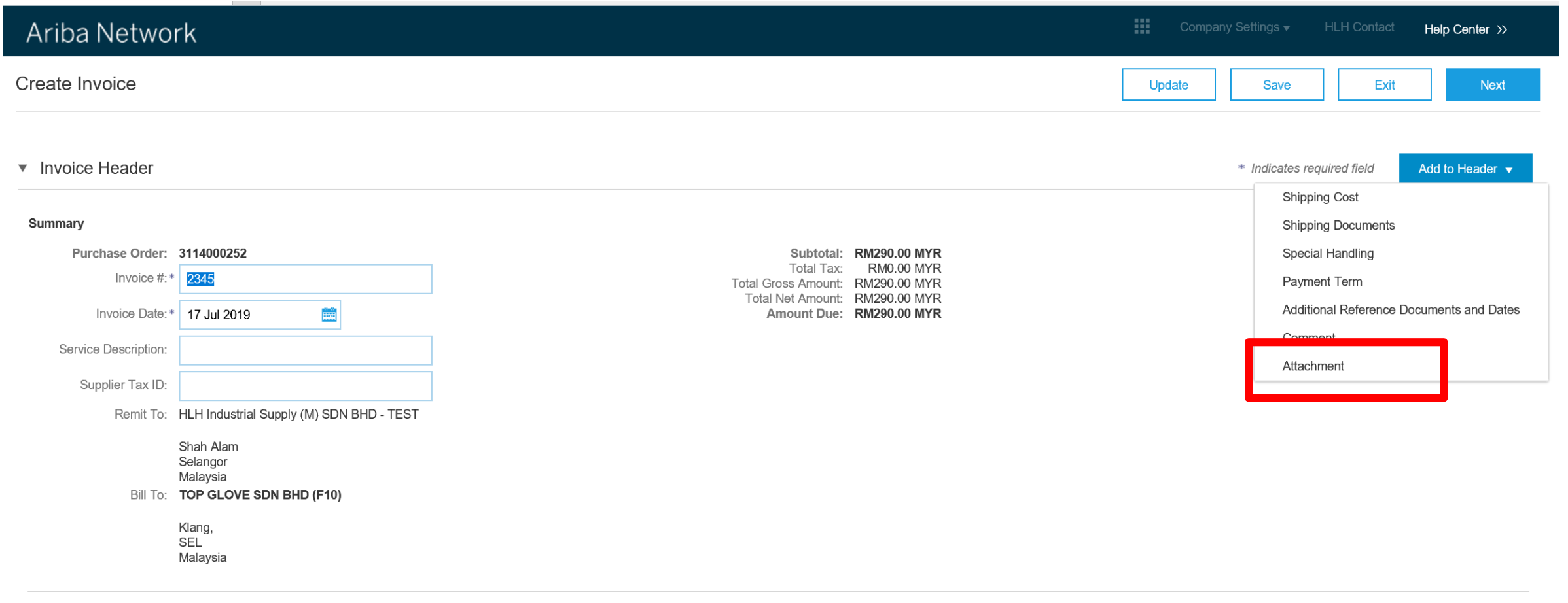

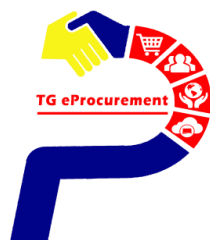

# **Add Attachment**

#### \*Attachments

#### The total size of all attachments cannot exceed 10MB

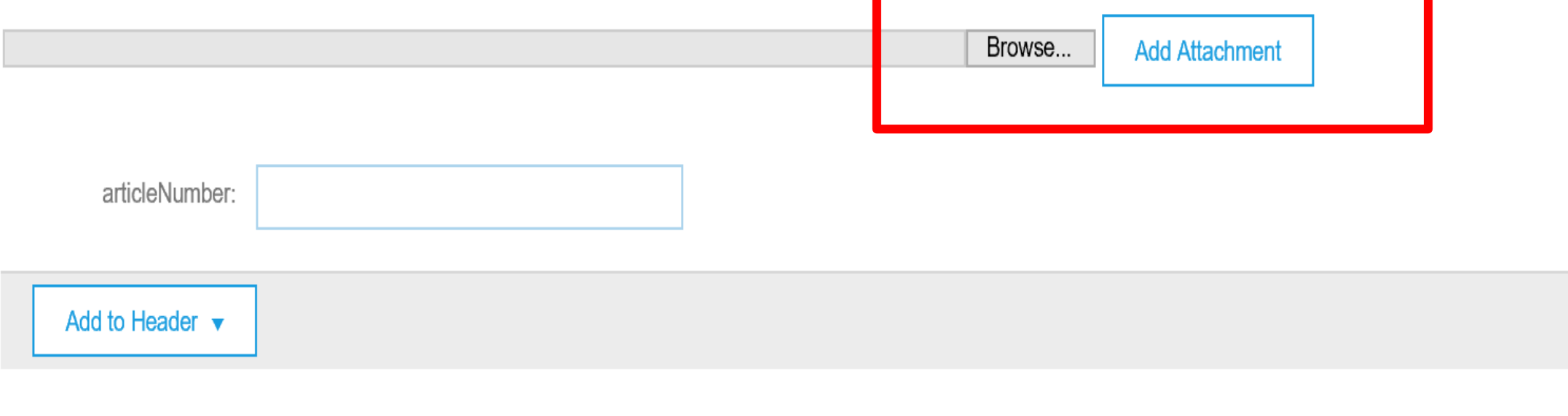

#### $\sim 10^{-1}$  $\sim$  14

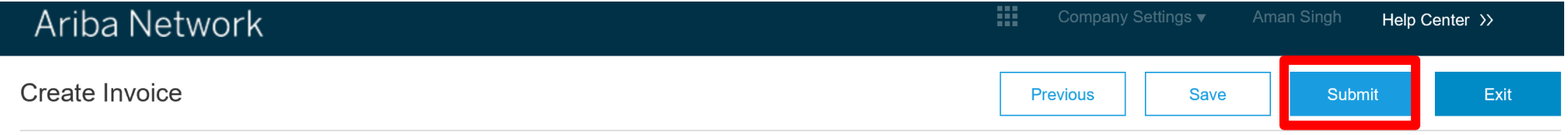

Confirm and submit this document. It will be electronically signed according to the countries of origin and destination of invoice. The document's originating country is: Malaysia. The document's destination country is: Malaysia.

Standard Invoice / Tax Invoice

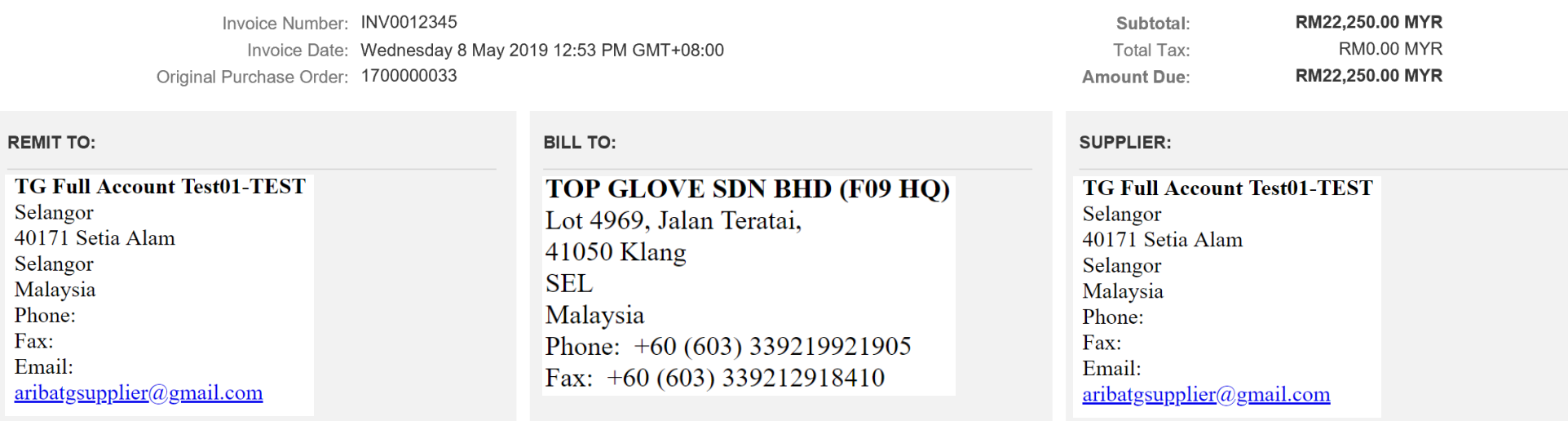

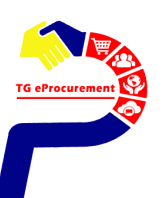

**SUPPLIER can then observe the change in PO status from "Received" to "Invoiced" after invoice submission Activity: View PO status change on Ariba Network**

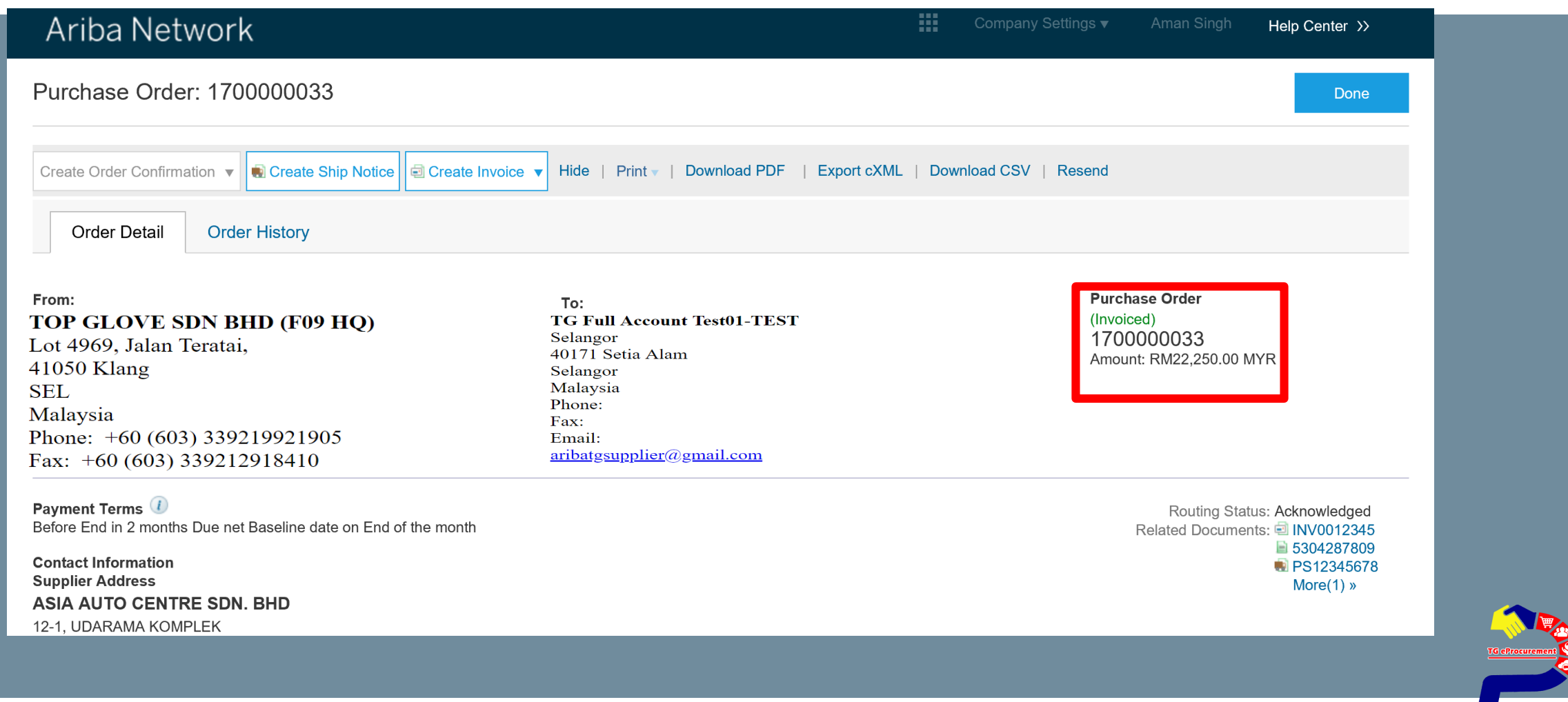

### Ariba Network

排

Help Center >>

Aman Singh

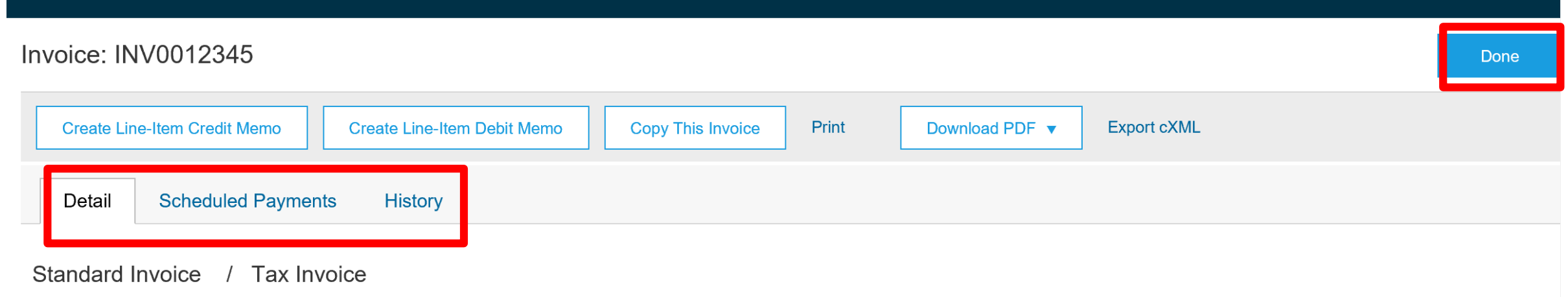

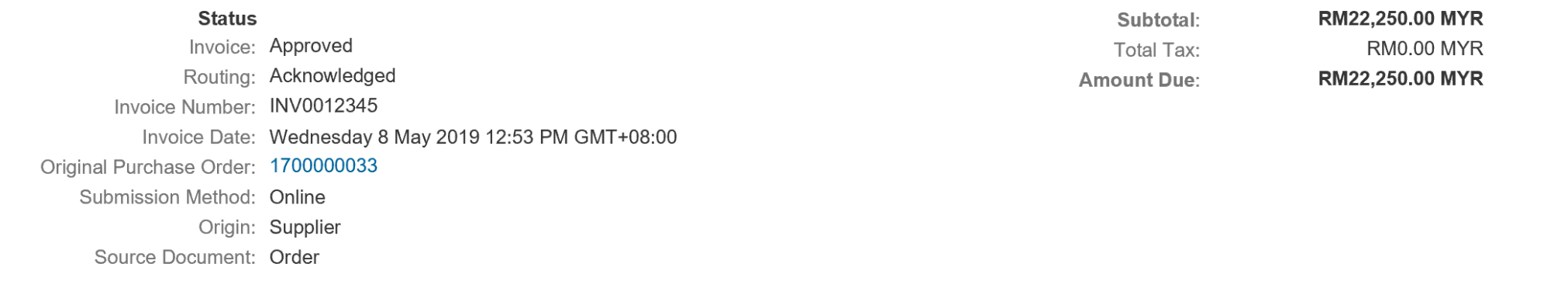

TG eProcuremer

**Go Live on Ariba Network for Thailand**

## **Projected Date to Start Transacting – Mid Nov,2019**

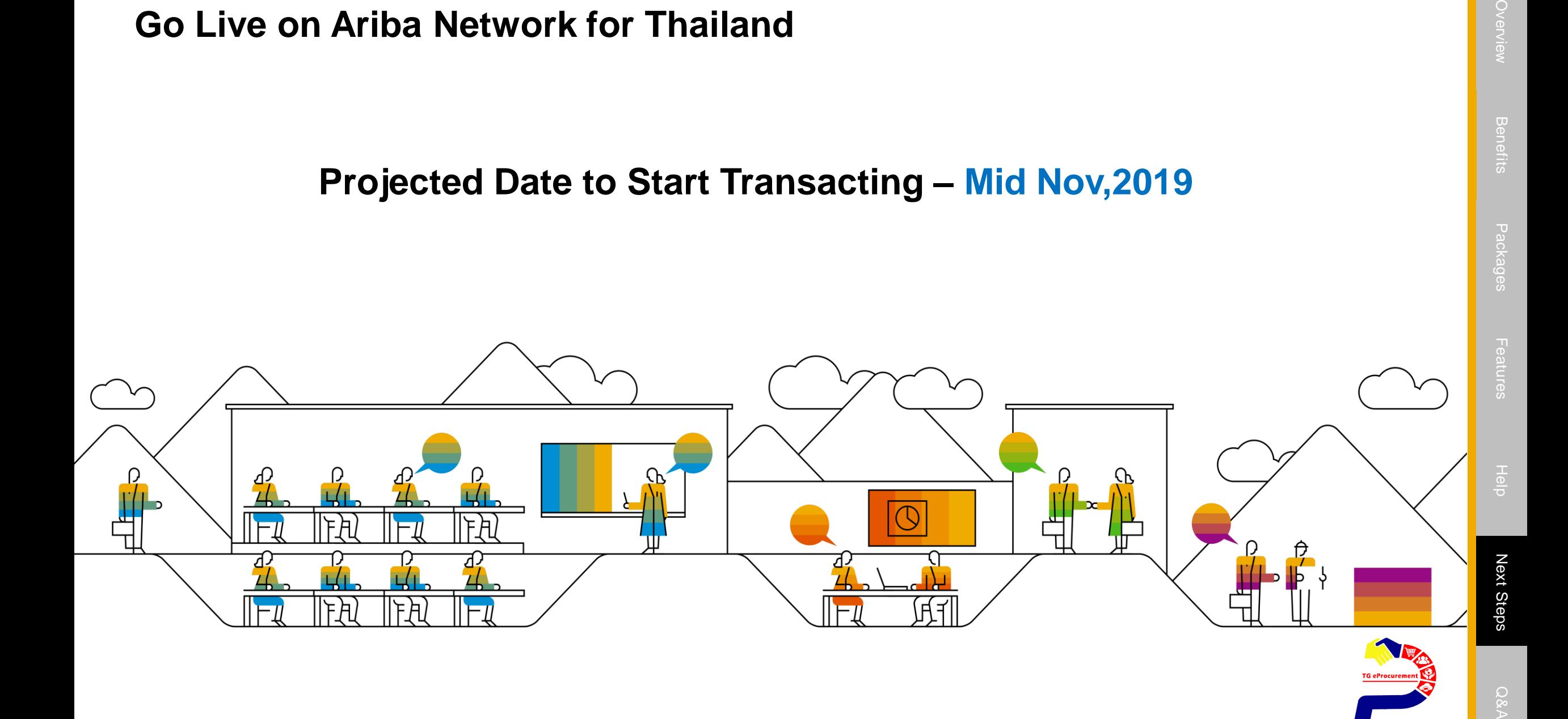

Package

## $\mathbf{i} \times \mathbf{N}$  **f**  $\mathbf{0} \div \mathbf{U}$   $\mathbf{V} \div \mathbf{U}$   $\mathbf{V} \div \mathbf{D}$   $\mathbf{V}$  **?**

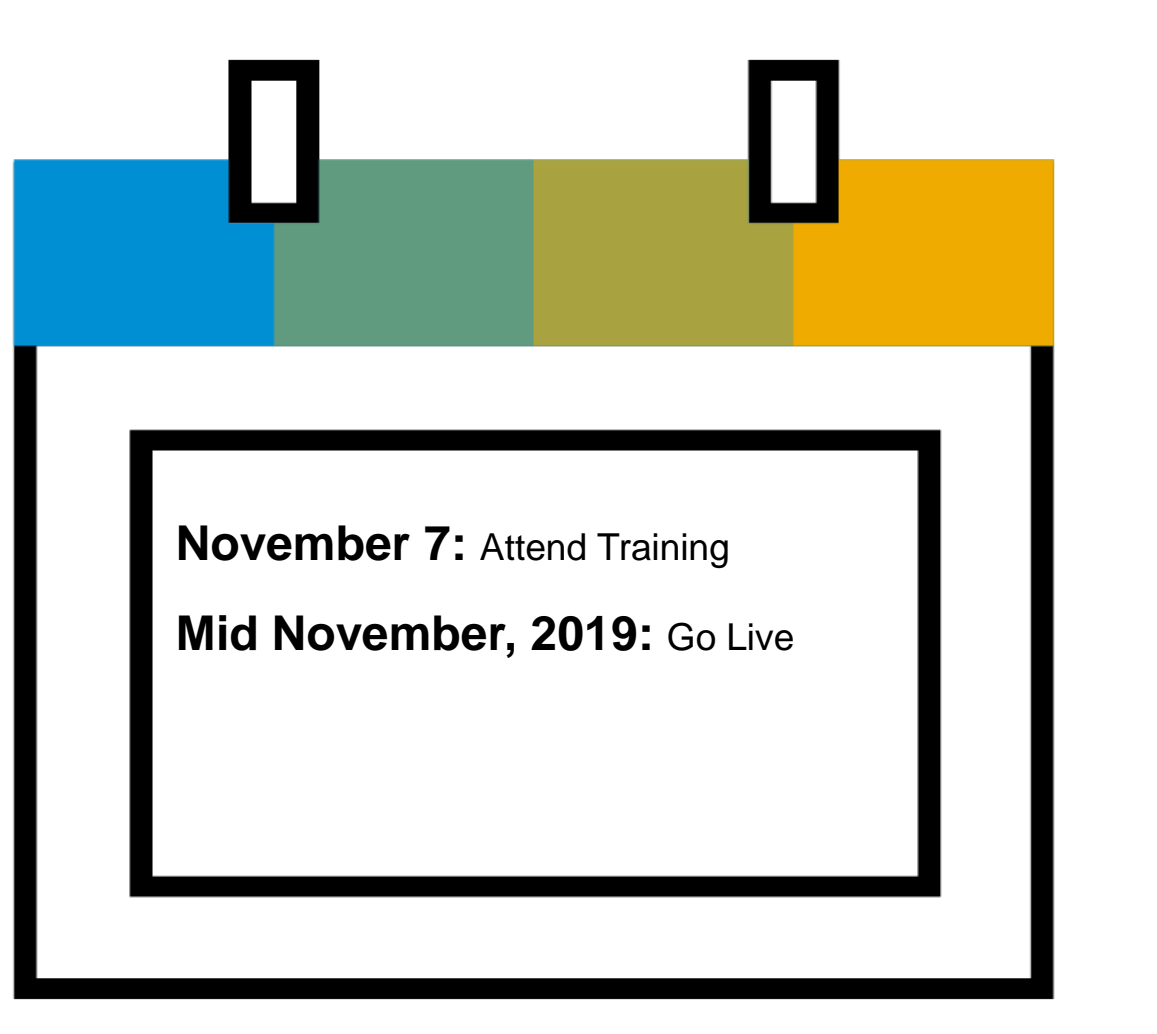

# <u>. . . . . . . . . . .</u>

 $\lambda_i$ Ÿ Ñ í Ü Ò<del> $\lambda_i$ <sup>y</sup> â ½Œ ¼ $\tilde{D}$ Ó $\phi$  ¼ $\tilde{A}$ </del>

**Procurement: [tgeprocurement@topglove.com.my](mailto:tgeprocurement@topglove.com.my)**

**Q&A** 

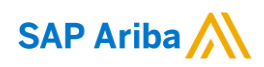

# **Thank you.**

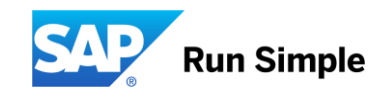

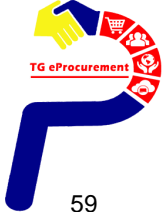

© 2018 SAP SE or an SAP affiliate company. All rights reserved. I CONFIDENTIAL